# Основные блоки ПК

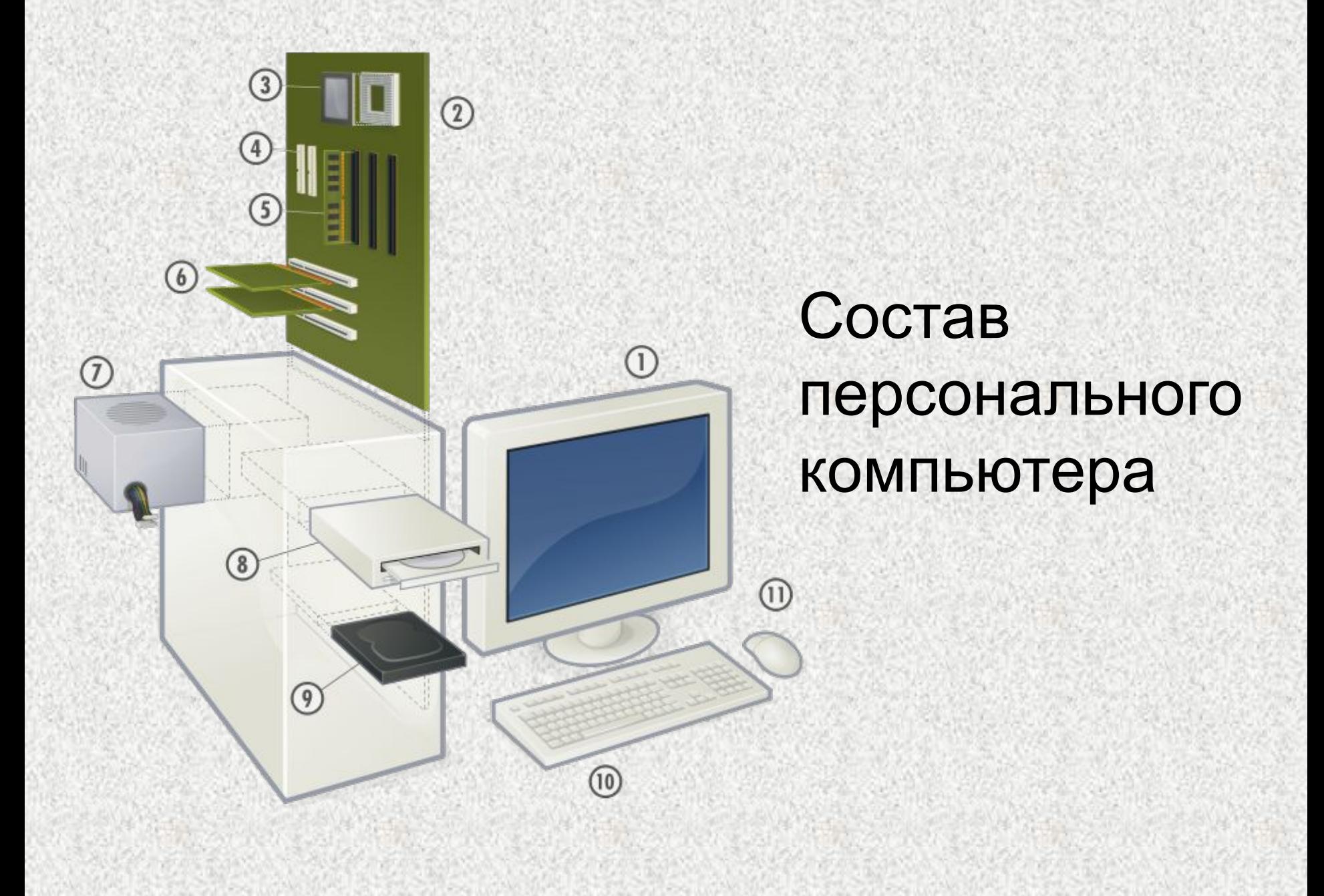

## Монитор

Монитор (от лат. monitor) напоминающий, предупреждающий, надзиратель, надсмотрщик

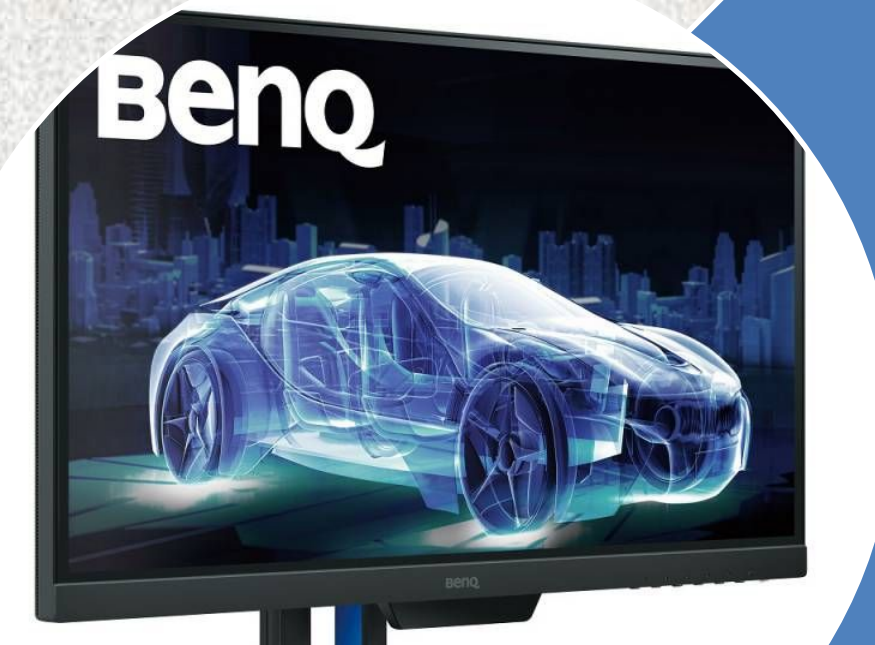

В технике монитор - аппарат, предназначенный для вывода графической, текстовой или звуковой информации

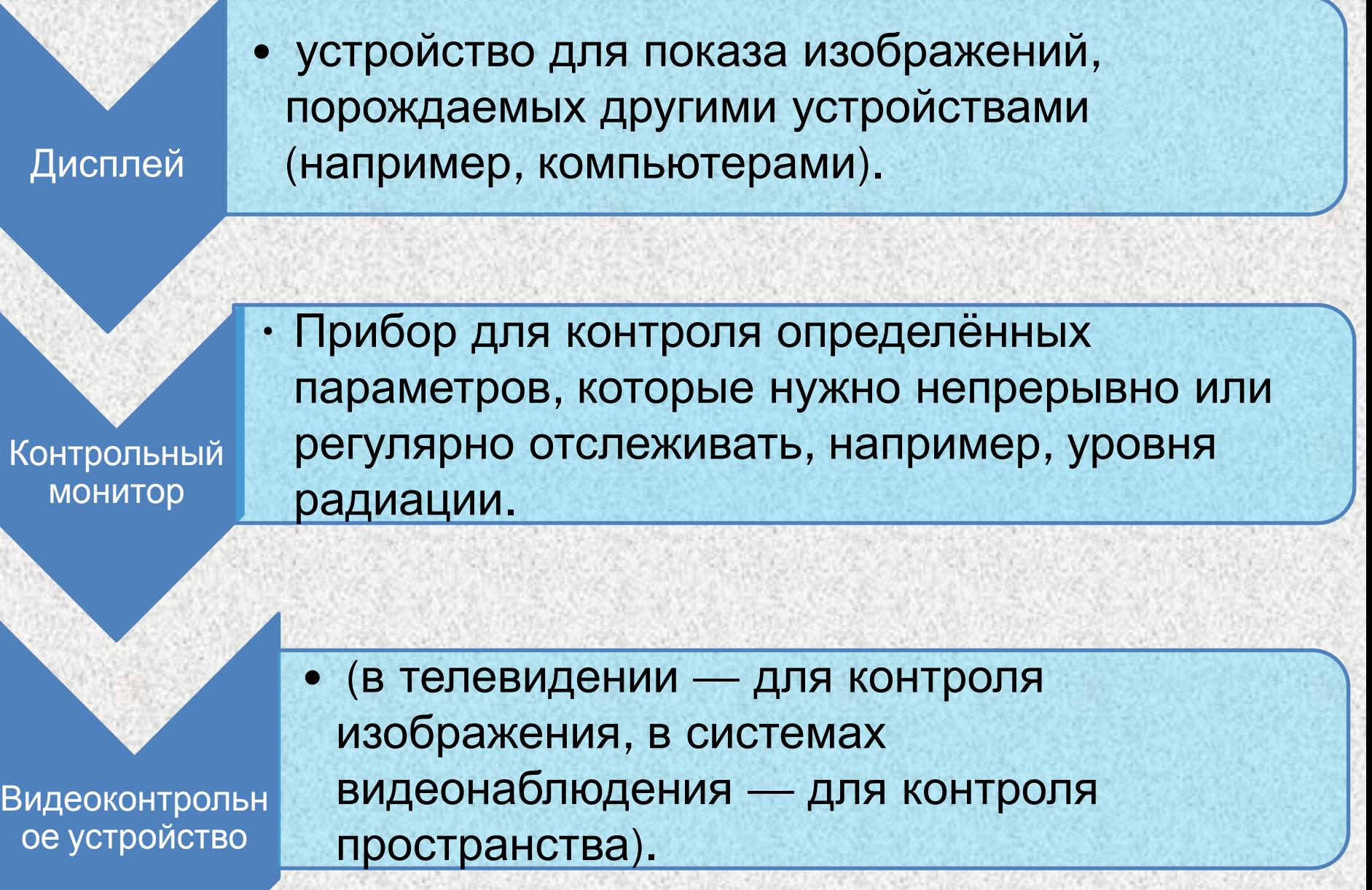

BUILDERS !!

Монитор прибор, представляющи й собой гибрид телевизора и видеокамеры, описанный в романе Джорджа Оруэлла «1984». *Используется для*  $c$ лежки за гражда

Сценический монитор акустическая система используемая в концертной деятельности для создания на сцене дополнительного звукового поля, *необходимого для ориентации исполнителей в музыкальном звучании.* 

Студийный монитор используется в профессиональ ной звукозаписи для контроля качества звука

**В программирован ии** монитор класс управляющих программ

#### Другие значения

Мониторы — надзирающий орган за высшими ответственными лицами в ордене иезуитов. («*Черная гвардия Ватикана*» *Великович Л*. *Н*. *изд*-*во* «*Мысль*» 1985 *г*.*и*.)

Монитор — российский космический аппарат, предназначенный для осуществления оперативного наблюдения поверхности Земли в полосе захвата от 90 до 160 км с пространственным разрешением от 8 до 20 м.

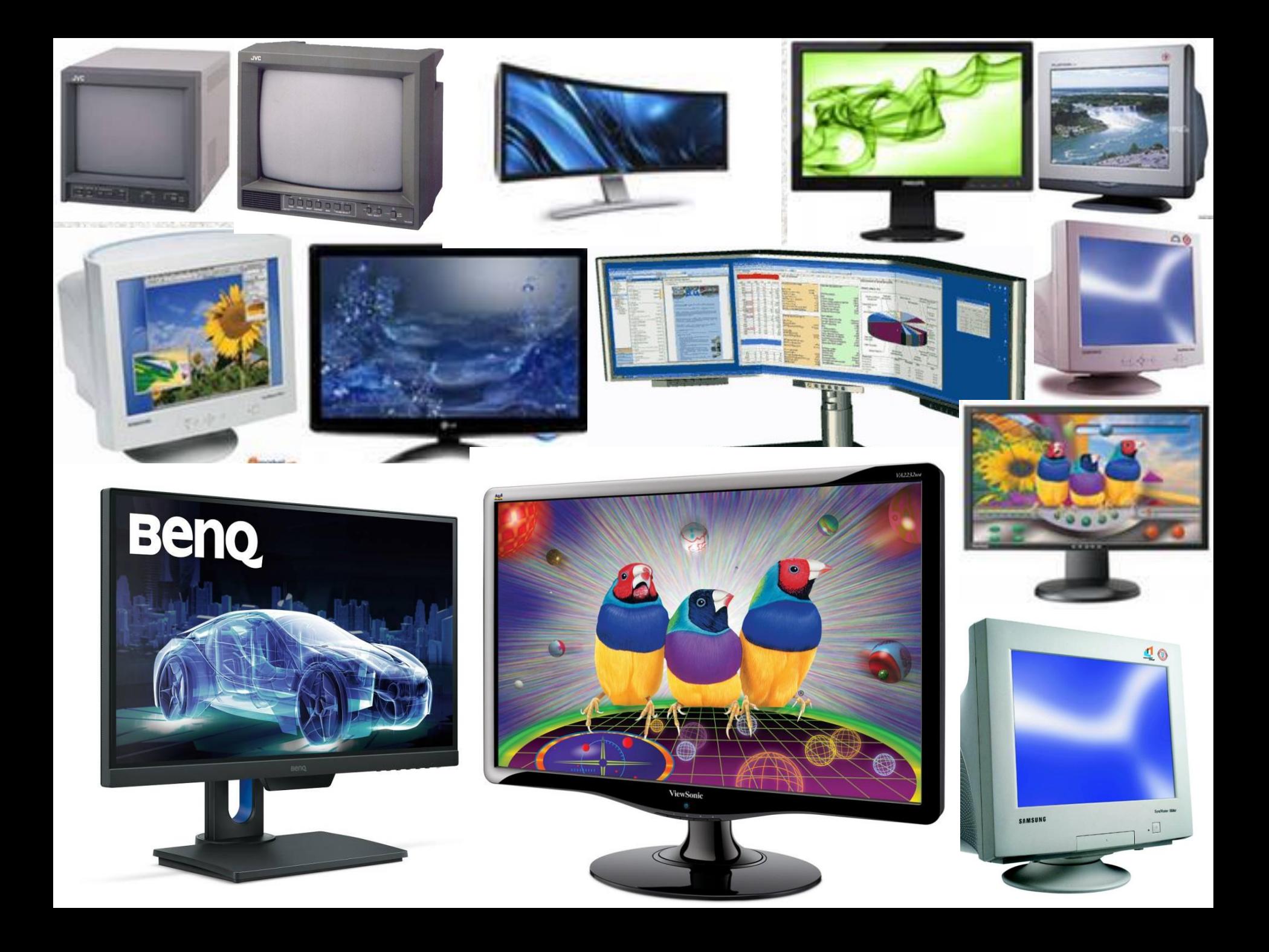

#### Характеристики мониторов

- •Размер рабочей области экрана
- •Радиус кривизны экрана ЭЛТ
- •Тип маски
- •Экранное покрытие
- •Вес и размеры
- •Углы поворота
- •Потребляемая мощность
- •Портретный режим
- •Шаг точек

Дополнительное оснащение

Средства управления и регулирования

монитора к компьютеру

подставки Способ подключения

Конструкция корпуса и

развертки

Частота горизонтальной

развертки

Частота вертикальной

Цветовая температура

светопередачи Равномерность, Сведение

Коэффициент

разрешения...

Поддерживаемые

Мертвые точки

Допустимые углы обзора

#### Характеристики мониторов

#### Материнская плата

• Материнская плата (англ. motherboard, MB, mainboard — главная плата; сленг. *мама*, *мать*, *материнка*) — сложная многослойная печатная плата, на которой устанавливаются основные компоненты ПК либо сервера (центральный процессор, ОЗУ, загрузочное ПЗУ, контроллеры базовых устройств ввода-вывода)

#### *Материнская плата*

•Материнская плата объединяет и координирует работу различных по своей сути и функциональности комплектующих, как процессор, оперативная память, платы расширения и всевозможные накопители.

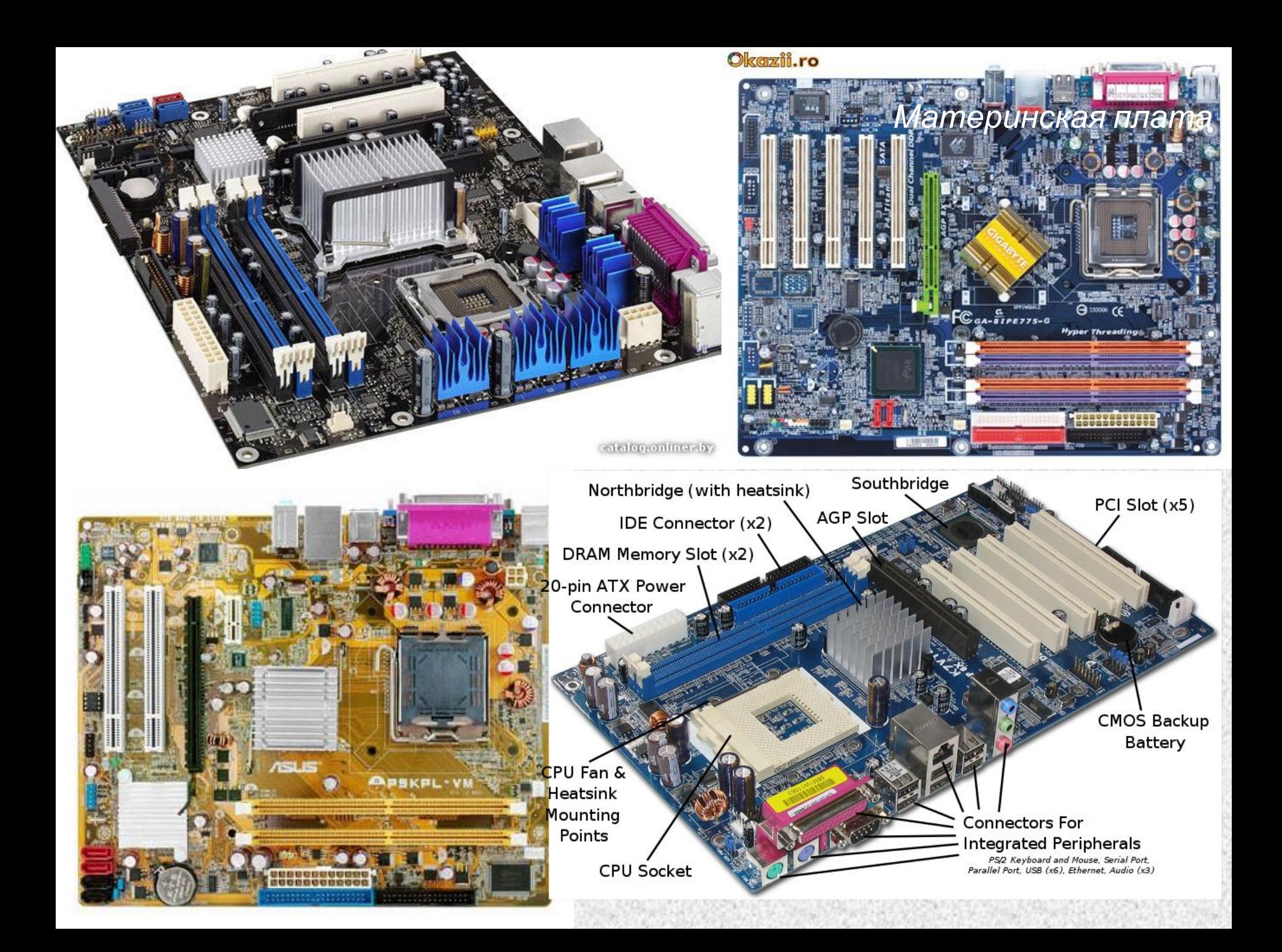

Основные компоненты, устанавливаемые на материнской плате:

- •Центральный процессор (ЦПУ)
- •Набор системной логики (англ. chipset) набор микросхем, обеспечивающих подключение ЦПУ к ОЗУ и контроллерам периферийных устройств.
- •*Как правило*, *современные наборы системной логики строятся на базе двух СБИС*: «*северного*» *и* «*южного мостов*».

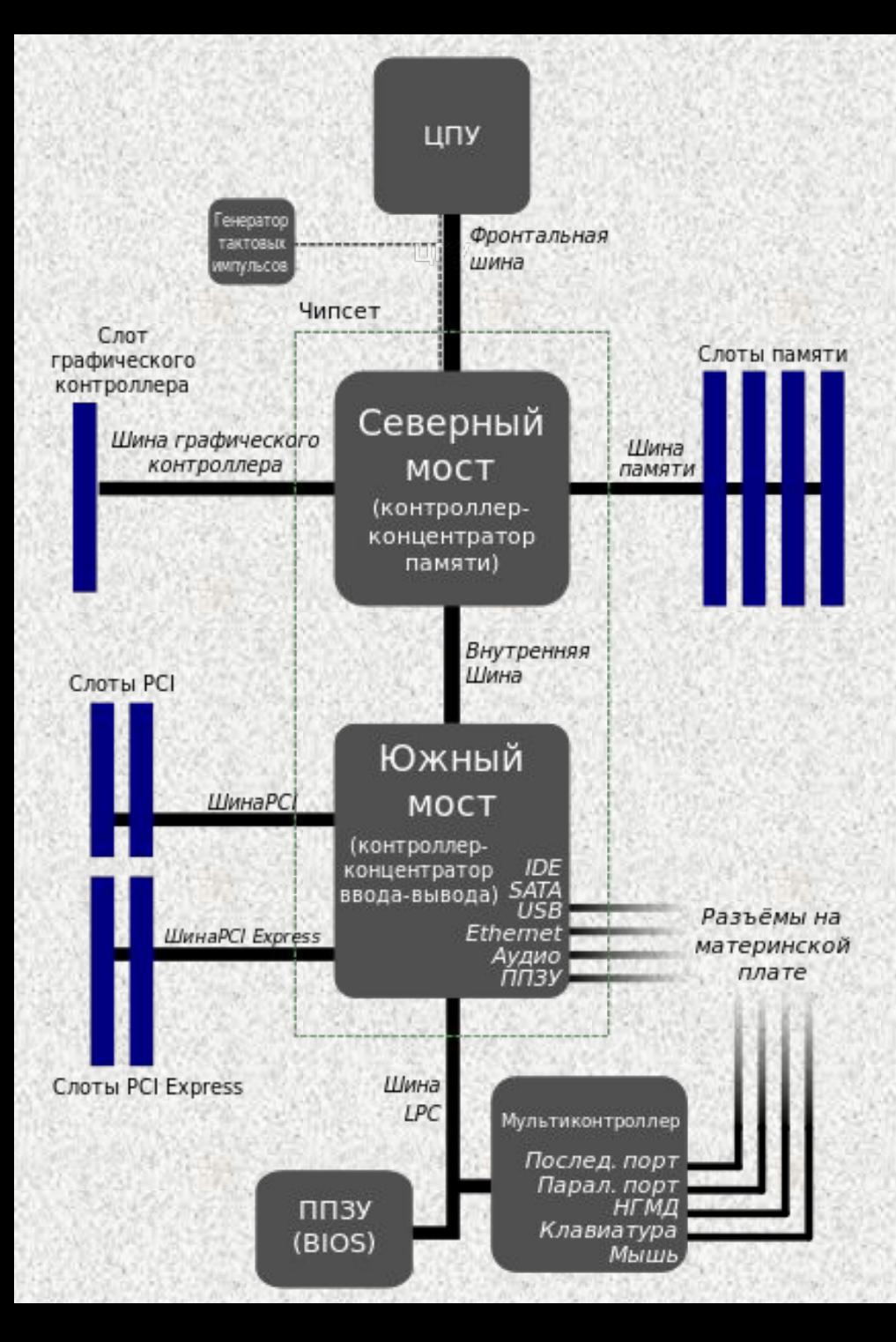

#### Компоненты материнской платы

- Северный мост, MCH (Memory controller hub)
- *системный контроллер*, обеспечивает подключение ЦПУ к ОЗУ и графическому контроллеру.

#### •Северный мост

*•От типа применённого системного контроллера зависит максимальный объём ОЗУ, а также пропускная способность шины памяти ПК.*

#### **•Южный мост**, ICH (I/O controller hub)

*•периферийный контроллер* — содержит контроллеры периферийных устройств (жёсткого диска, сети, аудио), контроллеры шин для подключения периферийных устройств ( PCI, PCI-E и USB), а также контроллеры шин, к которым подключаются устройства, не требующие высокой пропускной способности.

В составе южного моста содержится шина LPC для подключения загрузочного ПЗУ и для подключения мультиконтроллера (англ. Super //0) — микросхемы, обеспечивающей поддержку «устаревших» $\;$ последовательного и параллельного интерфейсов, контроллера клавиатуры и мыши.

### Чипсеты современных компьютеров

**Чипсет** ( chipset) — набор микросхем, спроектированных для совместной работы с целью выполнения набора различных функций.

В компьютерах чипсет материнской платы, выполняет роль связующего компонента, обеспечивающего совместное функционирование подсистем памяти, центрального процессора (ЦП), ввода-вывода и других.

Чипсеты встречаются и в других устройствах, например, в сотовых телефонах.

#### **История**

Первые чипсеты в современном понимании этого термина появились в середине 1980-х.

Первыми стали разработчики компьютеров серии Amiga с чипсетом OCS (позже его сменил ECS и AGA).

Немногим позже компания Chips & Technologies предложила чипсет CS8220 (основной чип 82C206) для IBM PC/ATсовместимых систем. Примерно тогда же появились компьютеры серии Atari ST, также созданные с использованием чипсета.

Чаще всего чипсет современных материнских плат компьютеров состоит из двух основных микросхем, иногда объединяемых в один чип, т. н. *системный контроллер*-*концентратор* (System Controller Hub, SCH).

1. *контроллер*-*концентратор памяти* ( Memory Controller Hub, MCH) или *северный мост* (northbridge) обеспечивает взаимодействие ЦП с памятью. Соединяется с ЦП высокоскоростной шиной.

В современных ЦП (например Opteron, Itanium, Nehalem и др.) контроллер памяти может быть интегрирован непосредственно в ЦП.

В MCH некоторых чипсетов может интегрироваться графический процессор.

Как правило, северный и южный мосты реализуются в виде отдельных СБИС, однако существуют и одночиповые решения.

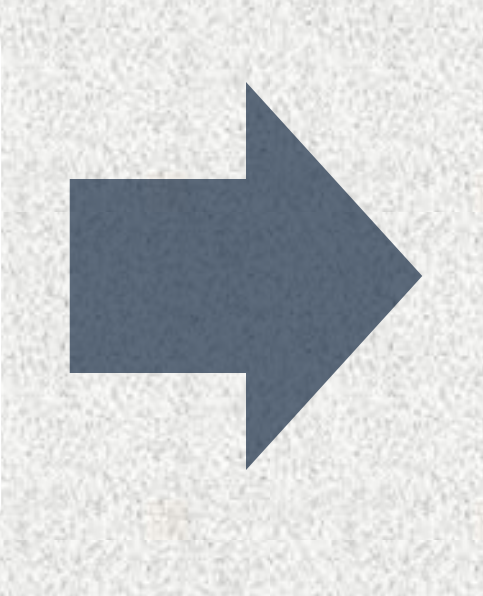

Набор системной логики определяет все ключевые особенности материнской платы и то, какие устройства могут подключаться к ней.

*2. Контроллер-концентратор вводавывода* (I/O Controller Hub, ICH) или *южный мост* (*southbridge*) обеспечивает взаимодействие между ЦП и жестким диском, картами PCI, низкоскоростными интерфейсами PCI Express, интерфейсами IDE, SATA, USB и пр.

Иногда в состав чипсета включают микросхему Super I/O, которая подключается к южному мосту по шине Low Pin Count и отвечает за низкоскоростные порты: RS232, LPT, PS/2.

Существуют и чипсеты, отличающиеся от традиционной схемы. Например, у процессоров для разъёма LGA 1156 функциональность северного моста (видео и память) полностью встроена в сам процессор, и чипсет состоит из одного южного моста, соединенного с процессором через шину DMI.

ЧИПСЕТ

Создание полноценной вычислительной системы для компьютера на базе такого малого количества микросхем (чипсет и микропроцессор) является следствием развития техпроцессов микроэлектроники развивающихся по закону Мура.

# **Оперативная память**
**Оперативная память** (также оперативное запоминающее устройство, ОЗУ). Каждая ячейка оперативной памяти имеет свой индивидуальный адрес. Оперативная память передаёт процессору данные непосредственно, либо через кэш-память. ОЗУ изготавливается как отдельный блок; также может входить в конструкцию однокристальной ЭВМ или микроконтроллера в виде оперативной памяти.

**Загрузочное ПЗУ -** хранит ПО, которое исполняется сразу после включения питания. Как правило, загрузочное ПЗУ содержит BIOS. *ПЗУ может содержать ПО, работающие в рамках EFI.*

## **EFI**

**Extensible Firmware Interface** (**EFI**) (англ. *Расширяемый интерфейс прошивки*) — интерфейс между ОС и микропрограммами, управляющими низкоуровневыми функциями оборудования, его основное предназначение: корректно инициализировать оборудование при включении системы и передать управление загрузчику операционной системы. EFI предназначен для замены BIOS — интерфейса, который традиционно используется всеми IBM PC-совместимыми персональными компьютерами. Первая спецификация EFI была разработана Intel, позднее от первого названия отказались и последняя версия стандарта носит название Unified Extensible Firmware Interface (**UEFI**). В настоящее время разработкой UEFI занимается Unified EFI Forum.

**Классификация материнских плат по форм-фактору**

**•Форм-фактор (***form factor),* **типоразмер** •стандарт, задающий габаритные размеры технического изделия, а также описывающий дополнительные совокупности его технических параметров, например форму, типы дополнительных элементов размещаемых в/на устройстве, их положение и ориентацию.

### Форм-фактор

**•Форм-фактор материнской платы** — стандарт, определяющий размеры материнской платы для ПК, места её крепления к корпусу; расположение на ней интерфейсов шин, портов ввода/вывода, разъёма центрального процессора *(если он есть)* и слотов для ОЗУ, а также тип разъема для подключения блока питания

- •Типы материнских плат (*Форм-факторы)*
- •Устаревшие: Baby-AT; Mini-ATX; полноразмерная плата AT; LPX.
- •Современные: ATX; microATX; FlexATX; NLX; WTX, CEB.
- •Внедряемые: Mini-ITX и Nano-ITX; Pico-ITX; BTX, MicroBTX и PicoBTX

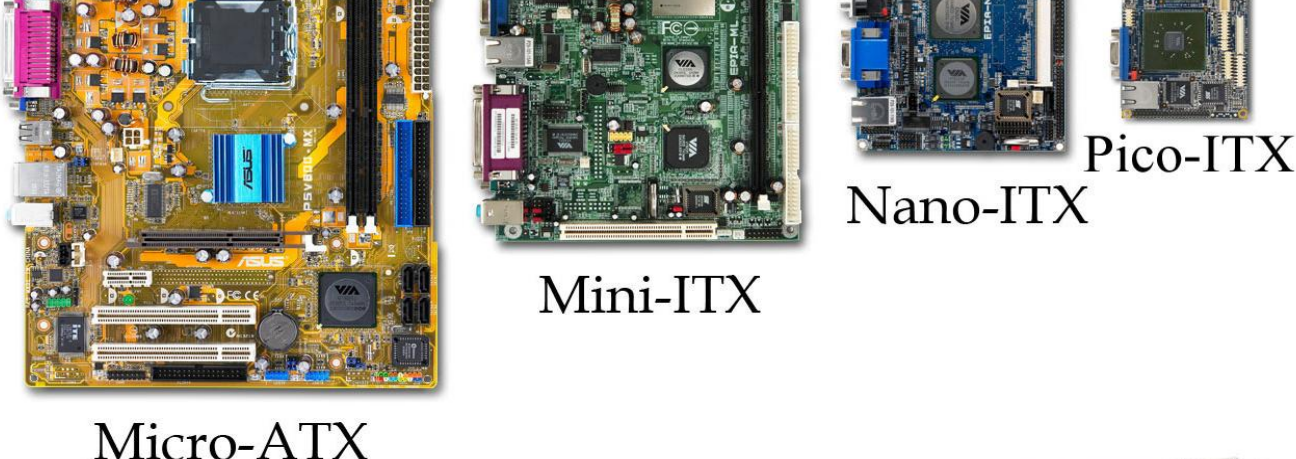

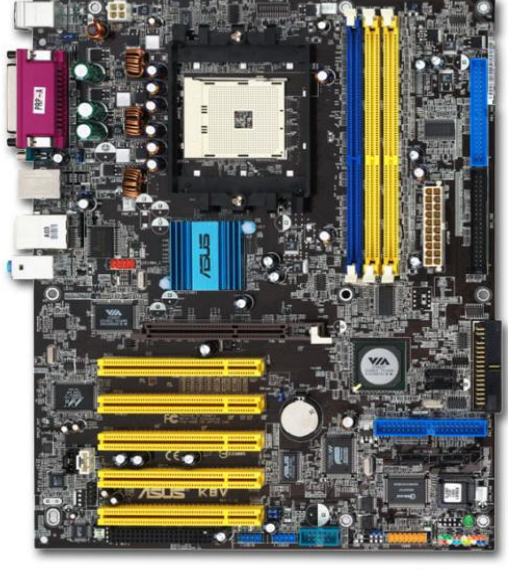

Standard-ATX

Форм-фактор (как и любые другие стандарты) носит рекомендательный характер.

Спецификация форм-фактора определяет обязательные и опциональные компоненты.

*Большинство производителей предпочитают соблюдать спецификацию, в рамках принципа*

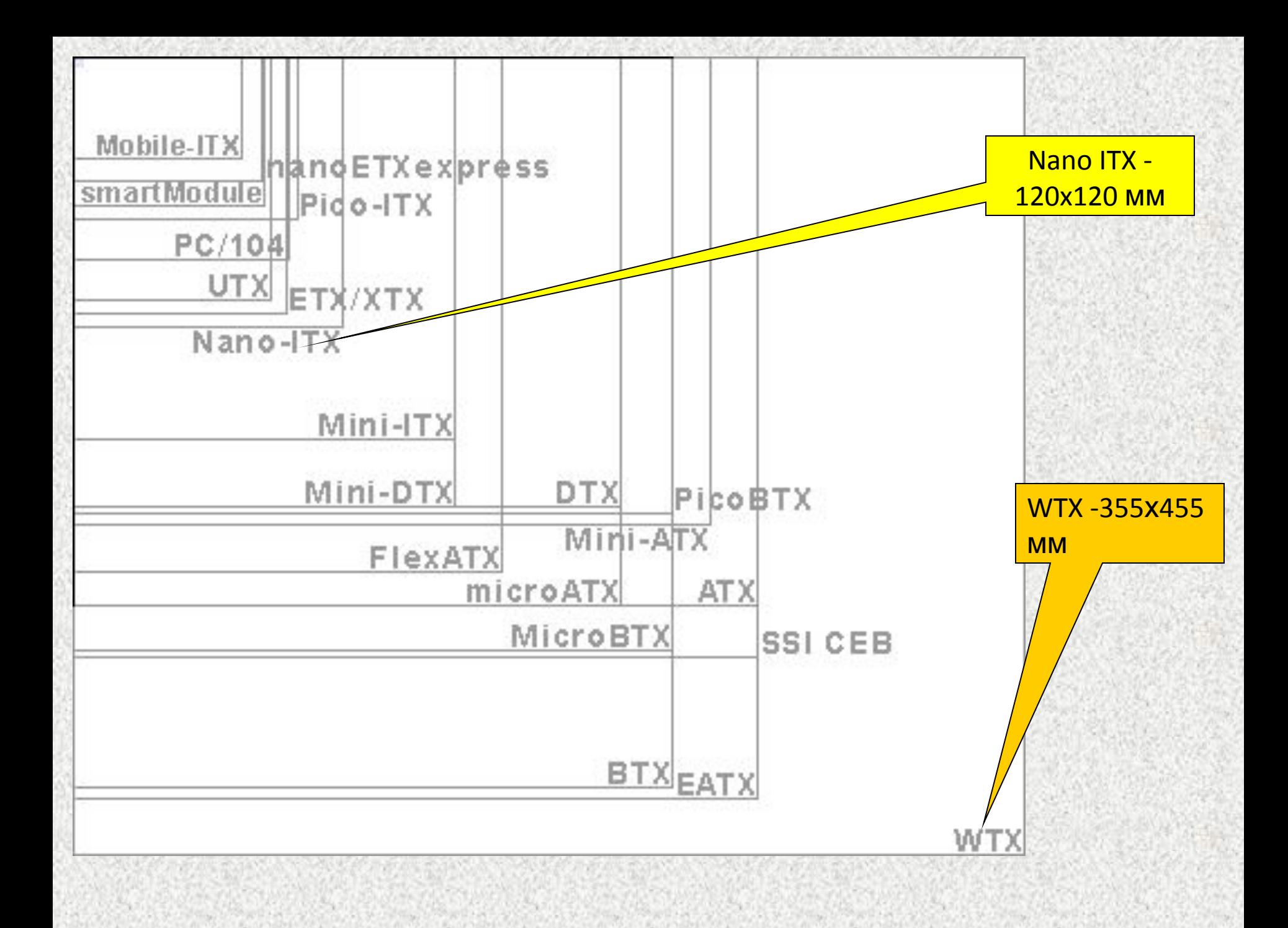

#### •Существуют материнские платы, не соответствующие никаким из существующих форм-факторов

•Это объясняется либо тем, что производимый компьютер узкоспециализирован, либо желанием производителя MB самостоятельно производить и периферийные устройства к ней, либо невозможностью использования стандартных компонентов.

«Бренды», например, Apple, Commodore, Silicon Graphics, Hewlett-Packard, Compaq чаще других игнорировали стандарты; кроме того в нынешнем виде распределённый рынок производства сформировался только к 1987 году, когда многие производители уже создали собственные платформы.

Наиболее известными производителями материнских плат на российском рынке в настоящее время являются фирмы Asus, Gigabyte, MSI, Intel, Biostar, Elitegroup, ASRock.

Российский производитель материнских плат - компания Формоза, которая производила платы, используя компоненты фирм Lucky Star и Albatron. Из украинских — корпорация «Квазар-Микро».

#### *собирать данные о характеристиках компьютера*. •В Linux использовать утилиту dmidecode,

•Определить модель установленной материнской платы

можно с помощью DMI *(Desktop Management Interface) — интерфейс программирования приложений (API), позволяющий программному обеспечению*

- в Windows программы **SIW** или Everest
- •Или используя две команды CMD:
- wmic baseboard get manufacturer;
- wmic baseboard get product.

Процессор

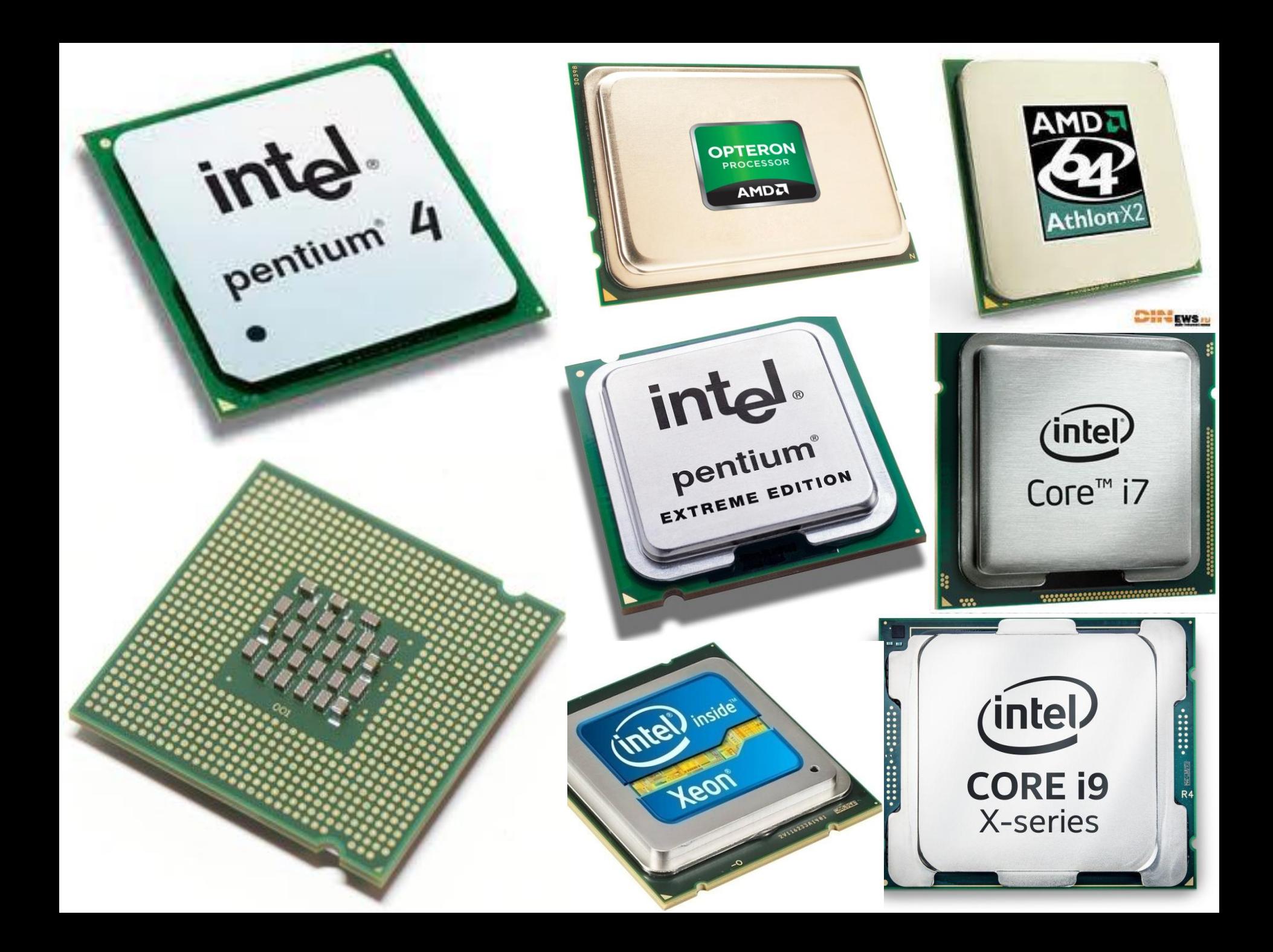

*обрабатывающее устройство*) •электронный блок либо микросхема — исполнитель машинных инструкций (кода программ), главная часть аппаратного обеспечения компьютера или программируемого логического контроллера. *•Иногда называют микропроцессором или просто процессором.*

•Центральный процессор (**ЦП**, или *центральное процессорное устройство* —

**ЦПУ**; *central processing unit, CPU*, дословно — *центральное*

•Изначально термин *центральное процессорное устройство* описывал специализированный класс логических машин, предназначенных для выполнения сложных компьютерных программ *•Вследствие соответствия этого назначения функциям существовавших в то время компьютерных процессоров, он был перенесён на сами компьютеры.* 

#### *Процессор*

•Главными характеристиками ЦПУ являются:

•тактовая частота,

•производительность,

•энергопотребление,

•нормы литографического процесса используемого при производстве (для микропроцессоров),

•архитектура,

•производитель.

#### •Ранние ЦП создавались в виде уникальных составных частей для уникальных, и даже единственных компьютерных систем.

•Позднее от дорогостоящего способа разработки процессоров, предназначенных для выполнения одной единственной или нескольких узкоспециализированных программ, производители компьютеров перешли к серийному изготовлению типовых классов многоцелевых процессорных устройств.

#### *Процессор*

*Стандартизация и миниатюризация процессоров привели к глубокому проникновению основанных на них цифровых устройств в повседневную жизнь человека.*

*Современные процессоры можно найти не только в компьютерах, но и в автомобилях, калькуляторах, мобильных телефонах и даже в детских игрушках. Чаще всего они представлены микроконтроллерами, где помимо вычислительного устройства на кристалле расположены дополнительные компоненты (память программ и данных, интерфейсы, порты ввода/вывода, таймеры и др.).* 

*Современные вычислительные возможности микроконтроллера сравнимы с процессорами персональных ЭВМ десятилетней давности, а чаще даже значительно превосходят их показатели.* 

#### •Создание микросхем позволило ещё больше увеличить сложность ЦП с одновременным уменьшением их физических размеров.

•Переход к микропроцессорам позволил создать персональные компьютеры.

- •История развития производства процессоров соответствует истории развития технологии производства прочих электронных компонентов и схем, т.е. с <u>поколениями ЭВМ</u>:
- •ММР
- •ЭЛ
- •ТР
- •ИС
- •БИС (СБИС)

• 2300 транзисторов, тактовая частота 92,6 кГц, стоимость 300 долл. •Первым общедоступным микропроцессором был 4-разрядный Intel 4004, представленный 15 ноября 1971 года корпорацией Intel.

- •Далее его сменили 8-разрядный Intel 8080 и 16-разрядный 8086, заложившие основы архитектуры всех современных настольных процессоров.
- •Из-за распространённости 8-разрядных модулей памяти был выпущен дешевый 8088, упрощенная версия 8086, с 8 разрядной шиной памяти.
- •Затем проследовала его модификация 80186.

*Процессор*

#### •В процессоре 80286 появился защищённый режим с 24-битной адресацией, позволявший использовать до 16 Мб памяти.

•Процессор Intel 80386 (1985 г) привнёс улучшенный защищённый режим, 32-битную адресацию, позволившую использовать до 4 Гб ОЗУ и поддержку механизма виртуальной памяти.

За годы существования микропроцессоров *Процессор*было разработано множество различных их архитектур.<br>Многие из них используются и поныне. Например, Intel x86, развившаяся вначале в 32-битную IA-32, а позже в 64-битную x86-64 **Процессоры архитектуры x86 вначале использовались** только в ПК компании IBM, но в настоящее время всё более активно используются во всех областях компьютерной индустрии, от суперкомпьютеров до встраиваемых решений.

*Процессор*

### •Существуют другие архитектуры ЦП

- •Alpha,
- POWER,
- SPARC,
- PA-RISC,
- MIPS (RISC-архитектуры)
- $\cdot$ IA-64.
- •В современных ПК процессоры выполнены в виде компактного модуля (размерами около 5×5×0,3 см), вставляющегося в специальный разъём - сокет.
- •Большая часть современных процессоров реализована в виде одного полупроводникового кристалла, содержащего миллионы, и даже миллиарды транзисторов.

### **•Перспективы**

- •В ближайшие 10-20 лет изменится материальная часть процессоров ввиду того, что технологический процесс достигнет физических пределов производства.
- Возможно, это будут:
- **•Оптические компьютеры** вместо электрических сигналов обработке подвергаются потоки света (фотоны, а не электроны).
- **•Квантовые компьютеры -** работа которых базируется на квантовых эффектах.
- **•Молекулярные компьютеры** использующие вычислительные возможности молекул (преимущественно, органических).

## **Энергопотребление процессоров**

# **С технологией изготовления процессора тесно связано и его энергопотребление**

•Первые процессоры архитектуры x86 потребляли малое количество энергии, составляющее доли ватта. •Увеличение количества транзисторов и повышение тактовой частоты привело к росту данного параметра. •Наиболее производительные модели требуют до 130 и более ватт.

- •Энергопотребление оказывает серьёзное влияние на эволюцию процессоров:
- •1. совершенствование технологии производства для уменьшения потребления, поиск новых материалов для снижения токов утечки, понижение напряжения питания ядра процессора;
•2. появление сокетов (разъемов для процессоров) с большим числом контактов (более 1000), большинство которых предназначено для питания процессора. •Так у процессоров для популярного сокета LGA775 число контактов основного питания составляет 464 штуки (около 60 % от общего количества);

- •3. изменение компоновки процессоров. Кристалл процессора переместился с внутренней на внешнюю сторону, для лучшего отвода тепла к радиатору системы охлаждения;
- •4. интеграция в кристалл температурных датчиков и системы защиты от перегрева, снижающей частоту процессора или вообще останавливающей его при недопустимом увеличении температуры;
- •5. появление в процессорах интеллектуальных систем, динамически меняющих напряжение питания, частоту отдельных блоков и ядер процессора, и отключающих не используемые блоки и ядра;
- •6. появление энергосберегающих режимов для «засыпания» процессора, при низкой нагрузке.

### **Производители процессоров**

- •Наиболее популярные процессоры сегодня производят фирмы Intel, AMD и IBM.
- •Большинство процессоров, используемых в настоящее время, являются Intel-совместимыми, т. е. имеют набор инструкций и интерфейсы программирования, сходные с МП Intel.

AMD **имеет в своей линейке процессоры архитектуры** x86 (**аналоги** 80386 **и** 80486, **семейство** K6 **и семейство** K7 — Athlon, Duron, Sempron) **и** x86-64 (Athlon 64, Athlon 64 X2, Phenom, Opteron **и др**.).

**Процессоры от** Intel: 8086, i286, i386, i486, Pentium, Pentium II, Pentium III, Celeron (**упрощённый вариант** Pentium), Pentium 4, Core 2 Quad, Core i3, Core i5, Core i7, Xeon (**серия процессоров для серверов**), Itanium, Atom (**серия процессоров для встраиваемой техники**) **и др**.

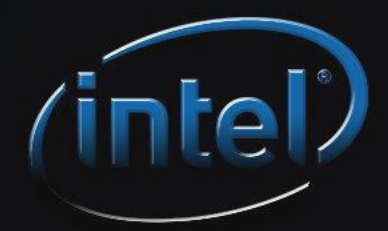

*Процессор*

Среди процессоров от Intel: 8086, i286, i386, i486, Pentium, Pentium II, Pentium III, Celeron (упрощённый вариант Pentium), Pentium 4, Core 2 Quad, Core i3, Core i5, Core i7, Xeon (серия процессоров для серверов), Itanium, Atom (серия процессоров для встраиваемой техники) и др.

AMD имеет в своей линейке процессоры архитектуры x86 (аналоги 80386 и 80486, семейство K6 и семейство K7 — Athlon, Duron, Sempron) и x86-64 (Athlon 64, Athlon 64 X2, Phenom, Opteron и др.).

•Процессоры IBM (POWER6, POWER7, Xenon, PowerPC) используются в суперкомпьютерах, в видеоприставках 7-го поколения, встраиваемой технике; ранее использовались в компьютерах фирмы Apple.

#### •**По данным компании** IDC, **по итогам** 2009 **г**. **на рынке микропроцессоров для настольных ПК**, **ноутбуков и серверов доля корпорации** Intel **составила** 79,7 %, **доля** AMD — 20,1 %.

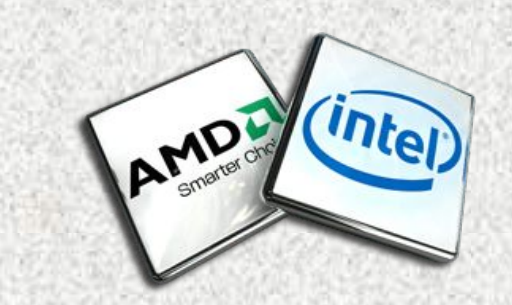

•Процессор Intel "Core i9-7940X" (3.10ГГц, 14x1024КБ+19.25МБ, EM64T) Socket2066 (Box) (ret) •Производитель Intel •Тип разъема / корпуса Socket 2066 •Тактовая частота 3.10 ГГц •Ядро Skylake

•Цена 99291p

•Число ядер ЦП 8 •Базовая частота 3GHz •Макс. Частота 3.7GHz •Объем кэш-памяти первого уровня 768КБ •Объем кэш-памяти второго уровня 4MB •Объем кэш-памяти третьего уровня 16MB •Разблокировка Да •Техпроцесс 14nm •Сокет AM4 •Версия PCI Express PCIe 3.0 x16 •Защита от перегрева Wraith Spire (LED) •Величина отвода тепловой мощности по умолчанию / величина отвода тепловой мощности 65W •Цена 25990 р

#### **•СССР/Россия**

- •В советское время производился чип МПК КР580 набор микросхем, копия набора микросхем Intel 80xx.
- •Использовался в отечественных компьютерах, таких как Радио 86РК, ЮТ-88, Микроша и т. д.

Разработкой МП в России занимаются ЗАО «МЦСТ», НИИСИ РАН и ЗАО «ПКК Миландр».

LOANSE THE RESIDENCE OF A SETTING OF A STREET AND STREET AND CONTRACT THE RESIDENCE OF A STREET AND CONTRACT O

Разработку специализированных МП, ориентированных на создание нейронных систем, ведут НТЦ «Модуль» и ГУП НПЦ «ЭЛВИС».

The state of the state of the state of the state of the state of the state of the state of the state of the state

Ряд МП также производит ОАО «Ангстрем».

- НИИСИ разрабатывает процессоры серии Комдив на основе архитектуры MIPS. Техпроцесс — 0,5 мкм, 0,3 мкм:
	- •КОМДИВ32 (1890ВМ1Т), в том числе в варианте КОМДИВ32-С (5890ВЕ1Т), стойком к воздействию факторов космического пространства (ионизирующему излучению)
	- •КОМДИВ64, КОМДИВ64-СМП
	- •Арифметический сопроцессор КОМДИВ128
- •ЗАО ПКК Миландр разрабатывает 16-разрядный процессор и 2-ядерный процессор:
- $\cdot$  2011 год, 1967ВЦ1Т 16-разрядный процессор, частота 50 МГц, КМОП 0,35 мкм
- $\cdot$  2011 год, 1901ВЦ1Т 2-ядерный процессор, DSP (100 МГц) и RISC (100 МГц), КМОП 0,18 мкм

НТЦ «Модуль» разработал и предлагает микропроцессоры семейства NeuroMatrix:

- 1998 год, 1879ВМ1 (NM6403) высокопроизводительный специализированный МП с векторноконвейерной VLIW/SIMD архитектурой. Технология изготовления — КМОП 0,5 мкм, частота 40 МГц.
- 2007 год, 1879ВМ2 (NM6404)
- 2009 год, 1879ВМ4 (NM6405), СБИС 1879ВМ3

ГУП НПЦ ЭЛВИС разрабатывает и производит микропроцессоры серии «Мультикор»

- 2004 год, 1892ВМ3Т (MC-12) .
- 2004 год, 1892ВМ2Я (MC-24) .
- 2006 год, 1892ВМ5Я (MC-0226) .
- 2008 год, NVCom-01 («Навиком») однокристальная микропроцессорная система с тремя ядрами. Центральный процессор — MIPS32, 2 сигнальных сопроцессора — MIMD DSP-кластер DELCore-30 (Dual ELVEES Core).
- Китай
	- •Семейство Loongson (Godson)
	- •Семейство ShenWei (SW)
- •Япония
	- •NEC VR (MIPS, 64 bit)
	- •Hitachi VR (RISC)

#### Определение МОДЕЛИ

В ОС Windows узнать модель установленного процессора, тактовую частоту, количество ядер и т. д. можно, через программу dxdiag

В Linux модель и параметры установленного процессора содержит файл /proc/cpuinfo

### **Сокет (Socket ) процессора**

*Каждый пользователь ПК при сборке компьютера или смене процессора задавался вопросом: как подобрать процессор и системную плату или какой процессор подойдет к системной плате и почему именно этот а не другой?* 

Сокет - гнездо, разъем в который устанавливается процессор

- Отвечает за совместимость материнской платы и процессора;
- в зависимости от его типа к МБ подойдет тот или иной процессор.

Сокеты различаются по размеру, количеству ножек, например, у процессора AMD ножки находятся на самом процессоре, а у Intel с сокетом 775, ножек на процессоре нет а находятся они на самом сокете.

i5,i6,i7 совершенно другой сокет, который подойдет только к серии с приставкой "i«. Сокет от AMD не совместим с

процессорами от Intel и наоборот.

У более новых процессоров Intel

К определенному сокету подходит только определённый вид МП, как по производителю, так и по модели процессора.

Сокет

Выбирая процессор и материнскую плату нужно обратить внимание на сокет.

Сокет всегда обозначен в документации (ценнике) к процессору и к материнской плате.

*Например, покупая процессор Intel core 2 duo вы обратите внимание, что он подходит только для сокета LGA775. Следовательно, и материнскую плату нужно приобретать с разъемом (сокетом) LGA775*

Тип сокета можно узнать двумя способами:

- Зная, какой процессор установлен у вас в компьютере, можно узнать какой сокет у вас на системной плате воспользовавшись справочной таблицей.
- Сняв радиатор с процессора и посмотреть маркировку с моделью сокета.

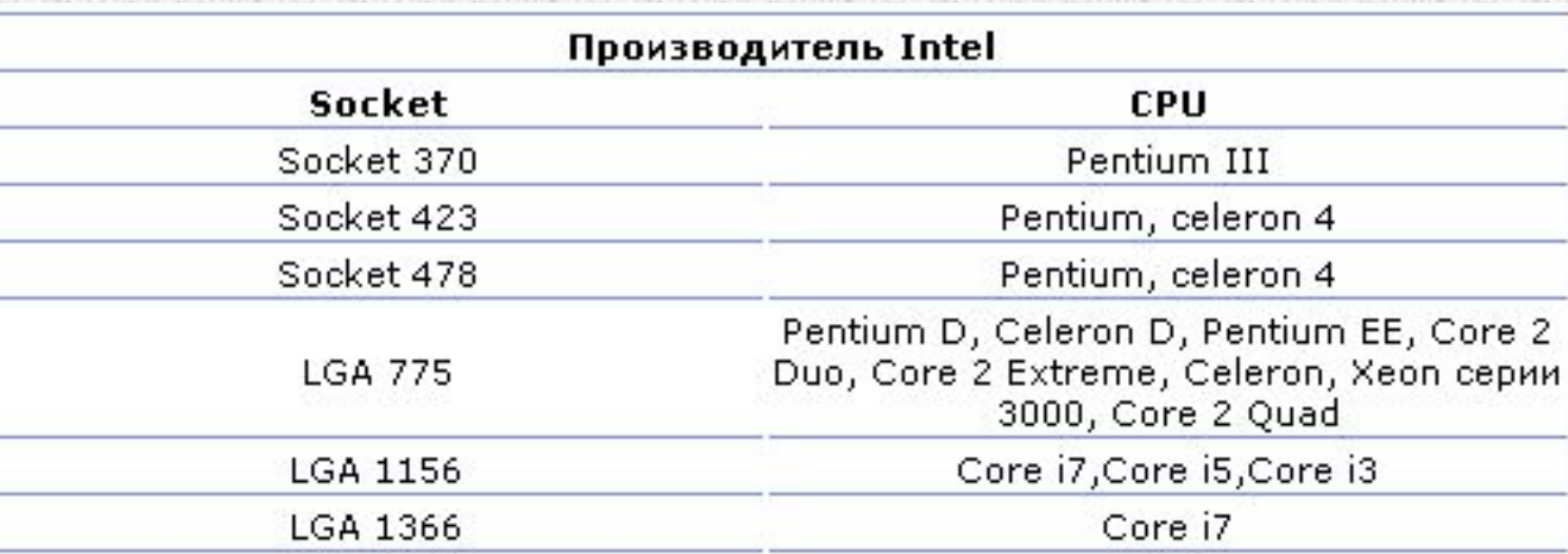

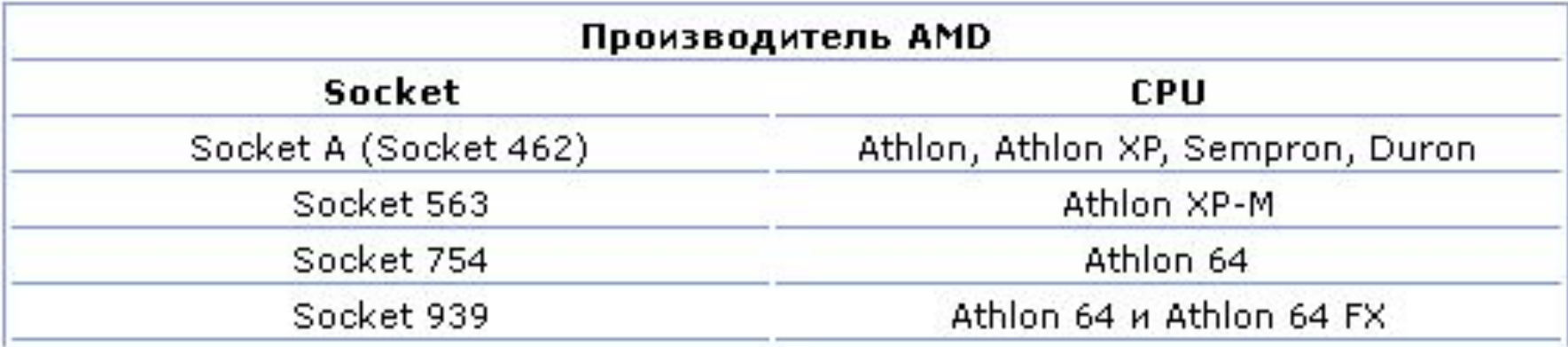

#### Новые сокеты

**ZIF** (от англ. *Zero Insertion Force* нулевое усилие вставки) разновидность процессорного разъёма, снабжённого подвижной планкой, управляемой рычагом и позволяющей устанавливать микросхемы с множеством контактов без существенных усилий.

ZIF-разъём состоит из неподвижного основания с закрепленными в нём контактами и подвижной планки, размещённой параллельно основанию на направляющих. Контакты микросхемы проходят сначала через отверстия в планке, а затем через отверстия в основании. Основание снабжено специальным механизмом, управляемым рычагом и позволяющим двигать планку на небольшое расстояние (порядка миллиметра). В запертом разъёме рычаг параллелен плоскости разъема и для фиксации может быть зацеплен за специальный выступ на боковой стенке основания. При этом планка сдвинута так, что прижимает боковые поверхности контактов микросхемы к контактам в основании разъёма. При повороте рычага от плоскости разъёма механизм сдвигает планку в сторону, в результате она уже не прижимает контакты микросхемы и последняя может быть легко извлечена. Диаметры отверстий и контактов выбраны так, что в незапертом разъёме контакты микросхемы свободно входят в разъём, что позволяет многократно заменять микросхемы с сотнями контактов без риска их повреждения.

• При смене разъёма массово выпускаемых процессоров с применяемого ранее штырькового (например, Socket 478) на подпруживающую конструкцию (например, Socket 775) концепция разъёма изменилась — выводы перенесены с корпуса процессора на сам разъём, находящийся на материнской плате (на корпусе процессора осталась только матрица контактных площадок), но с точки зрения механизма не претерпела принципиальных изменений.

- Разъемы ПК для подключения периферийных устройств
- https://fast-wolker.ru/porty-kompyutera-i-ixnaznachenie.html

#### Система охлаждения компьютера

## Система охлаждения

**Система охлаждения компьютера** набор средств для отвода тепла от нагревающихся в процессе работы компьютерных компонентов.

# Система охлаждения

Тепло может утилизироваться:

- 1. В атмосферу (радиаторные системы охлаждения):
	- Пассивное охлаждение (отвод тепла от радиатора осуществляется за счёт естественной конвекции);
	- Активное охлаждение (отвод тепла от радиатора осуществляется за счёт его обдува вентиляторами);
# Система охлаждения

- Вместе с теплоносителем (проточные системы водяного охлаждения);
- За счет фазового перехода теплоносителя (системы открытого испарения).

# Система охлаждения

По способу отвода тепла системы охлаждения делятся на:

- Системы воздушного (аэрогенного) охлаждения
- Системы жидкостного охлаждения
- Фреоновые установки
- Системы открытого испарения

# Система охлаждения

Также существуют комбинированные системы охлаждения *сочетающие элементы систем различных типов*:

- Ватерчиллер
- Системы с элементами Пельтье

### Системы воздушного охлаждения

Принцип работы заключается в непосредственной передаче тепла от нагревающегося компонента на радиатор за счёт теплопроводности материала или с помощью тепловых трубок (*или их разновидностей, таких как термосифон и испарительная камера*).

Этот тип систем охлаждения отличается высокой универсальностью радиаторы устанавливаются на большинство компьютерных компонентов с высоким тепловыделением.

Эффективность охлаждения зависит от эффективной площади рассеивания тепла радиатора, температуры и скорости проходящего через него воздушного потока.

На компоненты с относительно низким тепловыделением (чипсеты, транзисторы цепей питания, модули оперативной памяти), как правило устанавливаются простейшие пассивные радиаторы.

На некоторые компьютерные компоненты, в частности жёсткие диски, установить радиатор затруднительно, поэтому они охлаждаются за счёт обдува вентилятором.

На центральный и графический процессоры устанавливаются преимущественно активные радиаторы (кулеры).

Пассивное воздушное охлаждение центрального и графического процессоров требует применения специальных радиаторов с высокой эффективностью отвода тепла при низкой скорости проходящего воздушного потока и применяется для построения бесшумного персонального компьютера.

#### Системы жидкостного охлаждения

(жаргон. *водянка*)

Принцип работы - передача тепла от нагревающегося компонента радиатору с помощью рабочей жидкости, которая циркулирует в системе.

В качестве рабочей жидкости чаще всего используется дистиллированная вода, часто с добавками имеющими бактерицидный и/или антигальванический эффект; иногда масло, антифриз, жидкий металл, или другие специальные жидкости.

Система жидкостного охлаждения состоит из:

- Помпы насоса для циркуляции рабочей жидкости;
- Теплосъёмника (ватерблока, водоблока, головки охлаждения) — устройства, отбирающего тепло у охлаждаемого элемента и передающего его рабочей жидкости;
- Радиатора для рассеивания тепла рабочей жидкости. Может быть активным или пассивным;
- Резервуара с рабочей жидкостью, *служащего для компенсации теплового расширения жидкости, увеличения тепловой*
- *инерции системы и повышения удобства заправки и слива рабочей жидкости*;
- Шлангов или труб;
- Датчика потока жидкости (опционально).

Жидкость должна обладать высокой теплопроводностью, чтобы свести к минимуму перепад температур между стенкой трубки и поверхностью испарения, а также высокой удельной теплоёмкостью, чтобы при меньшей скорости циркуляции жидкости в контуре обеспечить большую эффективность охлаждения.

# Фреоновые установки

(жаргон. *фреонка*)

Холодильная установка, испаритель которой установлен непосредственно на охлаждаемый компонент.

Такие системы позволяют получить отрицательные температуры при непрерывной работе, что необходимо для экстремального разгона процессоров.

### Недостатки:

- 1. Необходимость теплоизоляции
- холодной части системы и борьбы с конденсатом;
- 2. Трудности охлаждения нескольких компонентов;
- 3. Повышенное электропотребление;
- 4. Сложность и дороговизна.

### Ватерчиллеры

Системы совмещающие системы жидкостного охлаждения и фреоновые установки.

В таких системах антифриз, циркулирующий в системе жидкостного охлаждения, охлаждается с помощью фреоновой установки в специальном теплообменнике.

Ватерчиллеры позволяют использовать отрицательные температуры, достижимые с помощью фреоновых установок для охлаждения нескольких компонентов (в обычных фреонках охлаждение нескольких компонентов затруднено).

К недостаткам таких систем относится большая их сложность и стоимость, а также необходимость теплоизоляции всей системы жидкостного охлаждения.

### Системы открытого испарения

Установки, в которых в качестве хладагента (рабочего тела) используется сухой лёд, жидкий азот или гелий, испаряющийся в специальной открытой ёмкости (стакане), установленной непосредственно на охлаждаемом элементе.

Используются в основном компьютерными энтузиастами для экстремального разгона аппаратуры («оверклокинга»).

Позволяют получать наиболее низкие температуры, но имеют ограниченное время работы (требуют постоянного пополнения стакана хладагентом).

#### Системы каскадного охлаждения

Две и более последовательно включенных фреоновых установок, для получения более низких температур требуется использовать фреон с более низкой температурой кипения.

В однокаскадной холодильной машине в этом случае требуется повышать рабочее давление за счет применения более мощных компрессоров.

Альтернативный путь - охлаждение радиатора установки другой фреонкой (т. е. их последовательное включение), за счет чего снижается рабочее давление в системе и становится возможным применение обычных компрессоров.

Каскадные системы позволяют получать гораздо более низкие температуры чем однокаскадные и, в отличие от систем открытого испарения, могут работать непрерывно.

*Однако, они являются и наиболее сложными в изготовлении и наладке.*

## Системы с элементами Пельтье

### **• Элемент Пельтье** — это

термоэлектрический преобразователь, принцип действия которого базируется на эффекте Пельтье — возникновении разности температур при протекании электрического тока.

• В англоязычной литературе элементы Пельтье обозначаются **TEC** ( *Thermoelectric Cooler* — термоэлектрический охладитель).

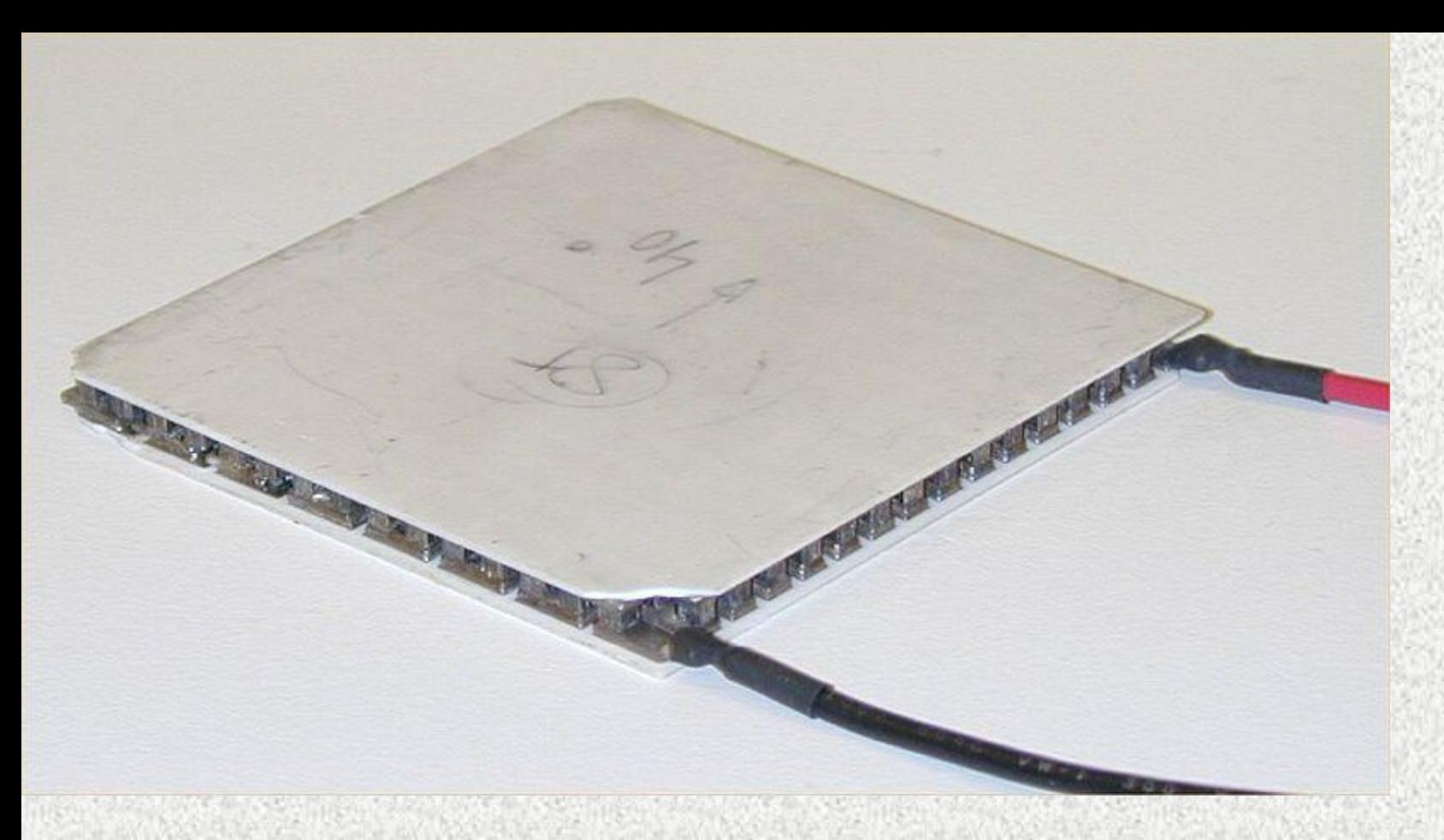

Внешний вид элемента Пельтье. При пропускании тока тепло переносится с одной стороны на другую.

Элемент Пельтье для охлаждения компьютерных компонентов никогда не применяется самостоятельно из-за необходимости охлаждения его горячей поверхности.

Как правило, элемент Пельтье устанавливается на охлаждаемый компонент, а другую его поверхность охлаждают с помощью другой системы охлаждения (обычно воздушной или жидкостной).
Т.к. компонент может охлаждаться до температур ниже температуры окружающего воздуха, необходимо применять меры по борьбе с конденсатом.

По сравнению с фреоновыми установками элементы Пельтье компактнее и не создают шум и вибрацию, но менее эффективны.

## Оверклокинг

## Оверклокинг

**Разгон**, **оверклокинг** (от англ. *overclocking*) — повышение быстродействия компонентов компьютера за счёт эксплуатации их в форсированных (нештатных) режимах работы.

## Для понятия «разгон» следует определить критерии штатного режима работы компьютера.

Частота процессора, модулей ОЗУ, системной шины, графического процессора и видеопамяти, а также «тайминги» (от анг. timings — задержки по времени) оперативной и видеопамяти должны соответствовать номинальным.

Эти частоты должны соответствовать таблицам данных (datasheets) производителя для конкретной модели.

# За штатный принимается такой режим их работы, при котором частоты и тайминги соответствуют спецификациям производителей.

# Способы повышения быстродействия

# Для повышения быстродействия процессоров (центрального или графического) разгон сводится к повышению тактовой частоты.

Для повышения быстродействия памяти (в том числе видеопамяти) — к повышению тактовой частоты и понижению таймингов.

**Тайминги** - временные задержки сигнала.

Тайминг памяти - это временной интервал, за который выполняется команда, отправляемая контроллером ОЗУ. Измеряется в количестве тактов, которые пропускаются при обработке сигнала.

http://www.syl.ru/article/157419/new\_tayming-operati vnoy-pamyati-operativnaya-pamyat-kompyutera

Для повышения частоты работы процессоров и памяти используются как встроенные функции BIOS (в том числе BIOS видеоадаптера), так и программные средства.

Также для повышения стабильности разогнанных компонентов часто применяется увеличение питающего напряжения.

Рост тактовой частоты центрального и графического процессоров, модулей памяти и повышение напряжения приводит к росту температуры разогнанных компонентов.

Для снижения негативных эффектов разгона применяют улучшенные системы охлаждения компьютерных компонентов.

Для снижения негативных эффектов разгона применяют улучшенные системы охлаждения компьютерных компонентов.

#### **Разгон ЦП и памяти при помощи BIOS компьютера**

## BIOS многих материнских плат позволяет эксплуатировать ЦП и ОЗУ в форсированных режимах.

Некоторые производители выпускают материнские платы, имеющие возможности облегчающих разгон.

Это улучшенное охлаждение чипсета, специальная компоновка элементов для эффективного охлаждения, преобразователи питания процессора, а также расширенные настройки BIOS с увеличенными диапазонами регулировки напряжений.

#### Популярные у оверклокеров серии материнских плат:

- DFI серии LanParty
- ASUS
- GIGABYTE
- MSI
- EVGA

*Для разгона процессора применяется изменение множителя (параметры Multiplier, CPU Ratio), изменение частоты системной шины (параметры FSB Frequency, Host Frequency, Host Speed и т. д.) или обе процедуры.* 

*Разгон памяти осуществляется увеличением частоты, которое, в свою очередь, достигается подбором делителя частоты системной шины (параметры Memory Mode, Memory Speed и т. д.). Разгон памяти также осуществляется модификацией задержек (таймингов) (параметры TRas, TCas, Precharge Delay и т. д., их число может доходить, в зависимости от модели материнской платы, до 50).*

## **Разгон видеокарт при помощи BIOS видеоадаптера**

Большинство современных видеоадаптеров обладают возможностью модификации собственной BIOS. Модифицированный BIOS видеоадаптера может содержать повышенные частоты видеопроцессора и памяти, а также изменённые тайминги.

Существуют программы, используемые для модификации BIOS видеоадаптеров:

- NiBiTor модификация BIOS видеокарт NVIDIA
- RaBiT модификация BIOS видеокарт ATI
- MDCyber модификация BIOS видеокарт ATI+NVIDIA+ALL

#### • NVFlash — обновление BIOS видеокарт NVIDIA

- ATI FlashROM обновление BIOS видеокарт ATI
- RAMBios тестирование
- совместимости BIOS с видеоадаптером

# Разгон CPU (ЦП) через разблокировку ядра

*В промышленном производстве себестоимость производимого товара обратно пропорциональна объему производства товара. Это также касается производства процессоров.* 

*В промышленном производстве оказалось гораздо дешевле делать процессоры с аппаратным наличием, например, четырех ядер, но у части процессоров отключать одно ядро и продавать как более дешевые модели.*

*Производителей материнских плат разработали технологию "разблокировки*

*ядра", которая позволяет задействовать заблокированное ядро.* 

*В большинстве случаев разблокированное ядро может работать нестабильно.* 

*Такая функция есть на многих современных материнских платах.*

### **Разгон ЦП и видеокарт из ОС**

Существует множество программ, осуществляющих разгон процессора и оперативной памяти из под ОС. *Такую возможность поддерживают не все материнские платы.* 

#### Для разгона процессора и оперативной памяти из-под ОС Windows :

- SetFSB
- ClockGen и др.

Для мониторинга разогнанной системы чаще всего используют:

- CPU-Z базовые сведения о компонентах компьютера
- Native Specialist полная информация о процессорах AMD64
- NextSensor мониторинг температур и напряжений и др.

Большинство современных видеоадаптеров поддерживают изменение тактовых частот графического процессора (видеопроцессора) из ОС.

В последних версиях драйверов видеоадаптеров компаний ATI и NVIDIA имеется возможность разгонять видеокарты, не прибегая к помощи сторонних утилит.

Для разгона популярных моделей видеоадаптеров из под ОС Windows:

- RivaTuner разгон и тестирование стабильности видеокарт NVIDIA
- ATI Tool разгон и тестирование стабильности видеокарт ATI, протестировать стабильность можно и видеокарты NVIDIA
- ATI Tray Tools  $-$  разгон и тестирование стабильности видеокарт ATI
Из сторонних утилит для разгона и настройки видеоподсистемы можно выделить популярную программу **Powerstrip**, поддерживающую множество видеокарт различных производителей.

Для мониторинга разгона видеокарт:

**• Furmark** - он же «бублик» тестирование стабильности.

Эта программа загружает систему по максимуму, не рекомендуется использовать даже в штатных режимах со слабыми блоками питания.

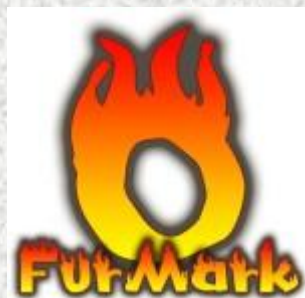

## **Разгон ОЗУ**

Разгон ОЗУ сводится либо к повышению номинальной тактовой частоты оперирования микросхем модулей памяти (MEMCLK), либо к изменению задержек основных управляющих сигналов синхроимпульсов, иначе — таймингов, таких как tCAS#, tRAS#, tRCD# и других.

Для достижения более высоких частот оперирования памяти с учетом стабильной работы, как правило, повышают номинальное рабочее напряжение на модулях памяти.

Изменение значений частоты MEMCLK и синхроимпульсов возможно в BIOS Setup материнской платы либо из-под ОС Windows с использованием соответствующих программ, например, Native Specialist, AMD OverDrive (для процессоров архитектуры AMD64) MemSet (Intel).

## **Повышение питающих напряжений из BIOS**

BIOS большинства современных материнских плат позволяет изменять питающие напряжения процессора (параметры VCore, VCPU), северного моста из набора микросхем материнской платы (параметр Vdd), а также модулей памяти (параметры Vdimm, Vmem).

Следует помнить, что поднятие напряжения, особенно при недостаточном охлаждении, может послужить причиной выхода компонента компьютера из строя.

## **Повышение питающих напряжений путём вольтмода**

Иногда диапазона регулировок напряжений, предусмотренных материнской платой, оказывается недостаточно.

В этом случае для управления питающими напряжениями графического процессора и памяти видеоадаптеров прибегают к модификации питающих схем (вольтмодификация, вольт-мод от англ. **volt**age **mod**ification — изменение напряжения).

Для этого в схему блока питания вносят конструктивные изменения, которые приводят к повышению напряжений на выходах этих схем. *Зачастую для вольтмодификации достаточно изменить номинал резистора в схеме питания.*

Существуют промышленно выпускаемые устройства для модификации питающих напряжений компонент компьютера.

# **Критерий стабильности разогнанных компонентов**

Основным критерием стабильности разогнанных компонентов компьютера является их способность выдерживать любую вычислительную нагрузку без ошибок.

Поскольку в большинстве случаев вычислительная нагрузка на компоненты компьютера намного меньше, чем потенциальная вычислительная мощность, для выявления ошибок в работе разогнанных компонент (нестабильности) применяют специальные тесты.

# Опасности разгона

Разгон является одной из причин преждевременного выхода ВТ из строя, поэтому пользователь эксплуатирует аппаратное обеспечение компьютера в форсированном режиме на свой страх и риск.

Опасности разгона можно уменьшить, используя качественные системы охлаждения, наращивая частоту медленно и с постоянным контролем стабильности.

## Оверклокерские соревнования

В последнее время во всём мире всё чаще и чаще проводятся соревнования оверклокеров, перед участниками которых ставится цель — добиться максимальной производительности от компьютера, эксплуатируемого в форсированном режиме.

Инициаторами и спонсорами подобных конкурсов чаще всего выступают компании-производители систем охлаждения, а также материнских плат, процессоров и графических чипов.

Мировой рейтинг оверклокинга, где проявить себя может каждый http://hwbot.org/.

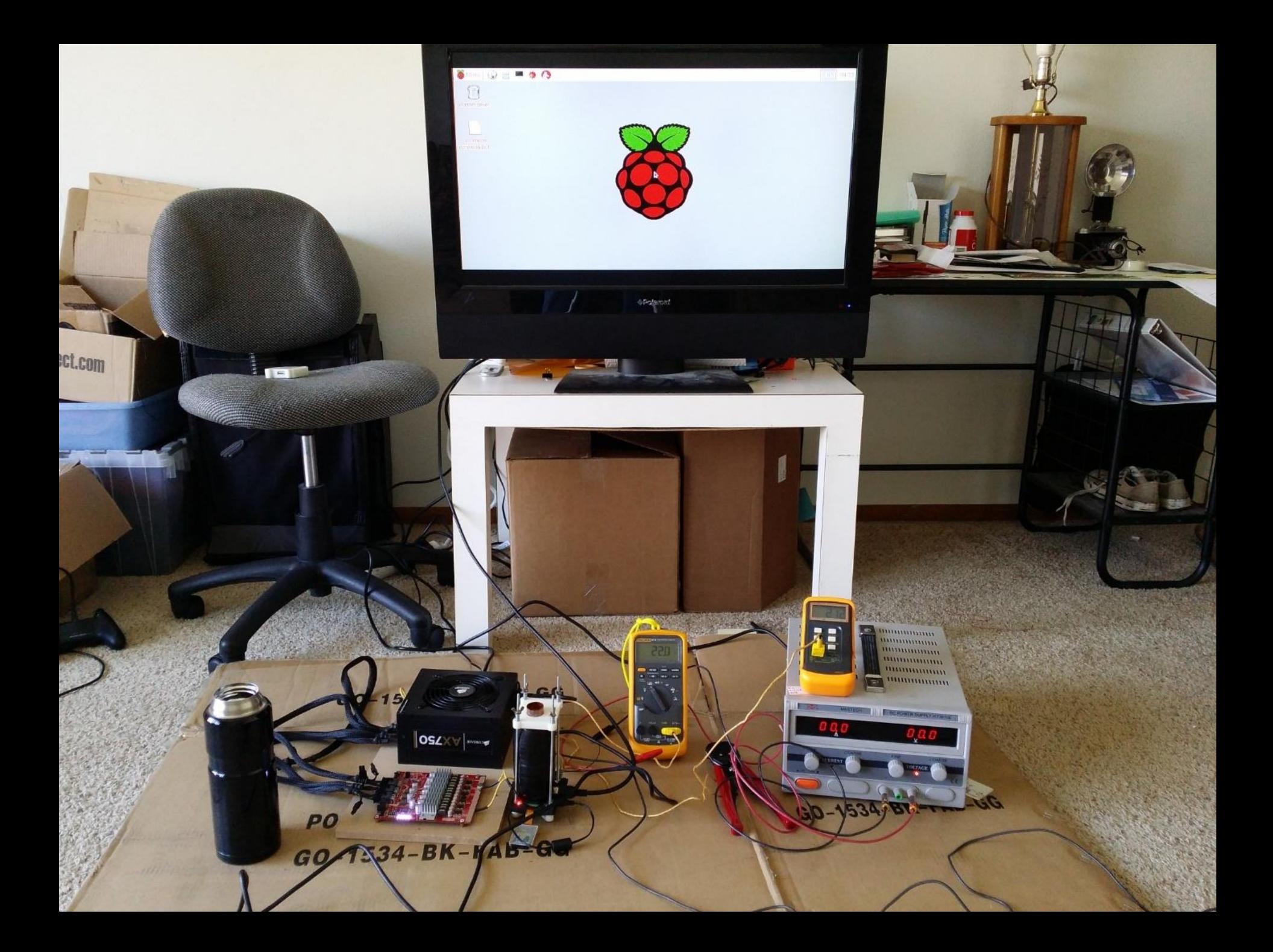

#### Оперативная память

**Оперативная память** (*Random Access Memory*, память с произвольным доступом) — энергозависимая часть системы компьютерной памяти, в которой временно хранятся данные и команды, необходимые процессору для выполнения им операции.

Обязательным условием является адресуемость (каждое машинное слово имеет индивидуальный адрес) памяти.

Обмен данными между процессором и оперативной памятью производится либо непосредственно, либо через сверхбыструю память - регистры в АЛУ, либо при наличии КЭШа - через него.

Содержащиеся в оперативной памяти данные доступны только тогда, когда на модули памяти подаётся напряжение, то есть, компьютер включен.

Пропадание на модулях памяти питания, даже кратковременное, приводит к искажению либо полному пропаданию содержимого ОЗУ.

Энергосберегающие режимы работы материнской платы компьютера позволяют переводить его в режим «сна», что значительно сокращает уровень потребления компьютером электроэнергии.

Для сохранения содержимого ОЗУ в таком случае, применяют запись содержимого оперативной памяти в специальный файл (в системе Windows XP он называется hiberfil.sys)

В общем случае, оперативная память содержит данные ОС и запущенных на выполнение программ, поэтому от объёма оперативной памяти зависит количество задач, которые одновременно может выполнять компьютер.

- **• Оперативное запоминающее устройство**, **ОЗУ** — техническое устройство, реализующее функции оперативной памяти.
- ОЗУ может изготавливаться как отдельный блок или входить в конструкцию, например однокристальной ЭВМ или микроконтроллера.

#### **Физические виды ОЗУ**

ОЗУ большинства современных компьютеров представляет собой модули динамической памяти, содержащие полупроводниковые БИС ЗУ, организованные по принципу устройств с произвольным доступом.

Память динамического типа дешевле, чем статического, и её плотность выше, что позволяет на том же пространстве кремниевой подложки размещать больше ячеек памяти, но при этом её быстродействие ниже.
Статическая более быстрая память, но она дороже.

В связи с этим массовую оперативную память строят на модулях динамической памяти, а память статического типа используется для построения кэш-памяти внутри микропроцессора.

#### **Память динамического типа -** *DRAM (Dynamic Random Access Memory)*

Для хранения разряда используется схема, состоящая из одного конденсатора и одного транзистора (в некоторых вариациях конденсаторов два).

*Считается Экономичным видом памяти.* 

Такой вид памяти решает проблему дороговизны: один конденсатор и один транзистор дешевле нескольких транзисторов и компактности: на месте одного триггера (один бит) можно уместить восемь конденсаторов и транзисторов.

Минусы: чтобы установить в единицу один разряд (один бит) памяти DRAM, этот конденсатор нужно зарядить, а для того чтобы установить в ноль - разрядить.

В SRAM изменение состояния триггера происходит практически одновременно с изменение напряжения на входе.

В DRAM это гораздо более длительные операции (в 10 и более раз), чем переключение триггера.

Второй существенный минус конденсаторы склонны к «стеканию» заряда т.е. со временем конденсаторы разряжаются.

Причём разряжаются они тем быстрее, чем меньше их ёмкость.

За то, что разряды в ней «стекают» динамически во времени, память на конденсаторах получила своё название «динамическая».

Чтобы не потерять содержимое памяти, заряд конденсаторов необходимо «регенерировать» через определённый интервал времени.

Т.к. для регенерации приостанавливаются все операции с памятью, это значительно снижает производительность данного вида ОЗУ.

Регенерация выполняется центральным микропроцессором или контроллером памяти, за определённое количество тактов считывания при адресации по строкам.

#### **Память статического типа (** *SRAM (Static Random Access Memory)***)**

ОЗУ, которое не надо регенерировать (обычно схемотехнически собранное на триггерах), называется *статической памятью с произвольным доступом* или просто *статической памятью*.

Достоинство этого вида памяти скорость.

Поскольку триггеры собраны на вентилях, а время задержки вентиля очень мало, то переключение состояния триггера происходит очень быстро.

Минусы: группа транзисторов, входящих в состав триггера, обходится дороже.

Кроме того, группа транзисторов занимает гораздо больше места, поскольку между транзисторами, которые образуют триггер, должны быть вытравлены линии связи.

Используется для организации сверхбыстрого ОЗУ, критичного к скорости работы.

#### **Магниторезистивная оперативная память** (MRAM — *magnetoresistive random-access memory*)

**Магниторезистивная оперативная память** — запоминающее устройство с произвольным доступом, которое хранит информацию при помощи магнитных моментов, а не электрических зарядов.

Важнейшее преимущество этого типа памяти — энергонезависимость, то есть способность сохранять записанную информацию (например, программные контексты задач в системе и состояние всей системы) при отсутствии внешнего питания.

Технология магниторезистивной памяти разрабатывается с 1990-х годов. В сравнении с существующими видами памяти она пока широко не представлена на рынке.

*Однако существует мнение, что она в конечном счёте заменит все типы компьютерной памяти, и станет понастоящему «универсальной» компьютерной памятью.*

http://www.syl.ru/article/157419/new\_tayming-operativnoypamyati-operativnaya-pamyat-kompyutera

Оперативная память ПК является динамической (отсюда - DRAM или Dynamic RAM).

Для хранения данных в такой памяти требуется постоянная подача электрического тока.

Ячейки памяти в микросхемах представляют собой конденсаторы, которые заряжаются в случае необходимости записи логической единицы, и разряжаются при записи нуля.

Ячейки памяти организованы в виде двумерной матрицы и для получения доступа к той или иной ячейке необходимо указать адрес соответствующих строки и столбца.

Для выбора адреса применяются импульсы RAS# (Row Access Strobe импульс доступа к строке) и CAS# (Column Acess Strobe - импульс доступа к столбцу). Эти импульсы синхронизированы с тактирующим импульсом, поэтому оперативная память также называется синхронной (SDRAM).

Сначала подается сигнал активации необходимой строки, после чего импульс RAS#, а затем - CAS#.

При операции записи происходит то же самое, за исключением того, что в этом случае подается специальный импульс разрешения записи WE# (Write Enable).

После завершения с активной строкой выполняется команда Precharge, позволяющая перейти к следующей строке.

Четыре важнейших тайминга, которые всегда используются при описании тех или иных модулей памяти - tCL, tRCD, tRP, tRAS (и дополнительно Command rate), записываются они обычно в этой же последовательности в виде 4-4-4-12-(1T) *(цифры произвольные)*.

Сокращение **tCL** означает timе of CAS# Latency - тайминг задержки относительно импульса CAS# после подачи команды записи или чтения.

#### **tRCD** - timе of RAS# to CAS# Delay тайминг задержки между импульсами RAS# и CAS#.

**tRP** - это timе of Row Precharge: тайминг между завершением обработки строки и перехода к новой строке.

Значение **tRAS** (time of Active to Precharge Delay) описывает время задержки между активацией строки и подачей команды Precharge, которой заканчивается работа с этой строкой.

Наконец, параметр **Command rate** означает задержку между командой выбора конкретного чипа на модуле и командой активации строки *(обычно не более одного-двух тактов)*.

Общее правило гласит: чем меньше тайминги при одной тактовой частоте, тем быстрее память.

Но память с частотой, не кратной частоте системной шины и с пропускной способностью, превышающей пропускную способность системной шины никаких преимуществ перед более дешевой не имеет.

*К сожалению, данные о таймингах приводят далеко не все продавцы и даже не все производители памяти.* 

Часто о таймингах вспоминают лишь тогда, когда речь идет об "оверклокерских" модулях. На сайтах производителя модели можно найти подробную информацию.

В любом случае, модули известного производителя будут работать с таймингами, не хуже, чем у подавляющего большинства стандартных модулей этого типа.

Важнейшая характеристика памяти, от которой зависит производительность - это пропускная способность, которая выражается как произведение частоты системной шины на объем данных, передаваемых за каждый такт. В случае с памятью SDRAM мы имеет шину шириной 64 бита или 8 байт. Следовательно, к примеру, пропускная способность памяти типа DDR333 составляет 333 МГц х 8 Байт = 2,7 Гбайта в секунду или 2700 Мбайт в секунду.

Поэтому другое название памяти - PC2700, по ее пропускной способности в мегабайтах в секунду.

В случае двухканального подключения памяти теоретическая пропускная способность удваивается. Т.е., в случае с двумя модулями DDR333 мы получим максимально возможную скорость обмена данных 5,4 Гбайта/с.
**BIOS** ( *basic input/output system* — «базовая система ввода-вывода») реализованная в виде микропрограмм часть системного ПО, которая предназначается для предоставления пользователю доступа к аппаратуре компьютера и подключенным к нему устройствам при *начальной загрузке* компьютера.

Для новых платформ компания Intel на замену традиционному BIOS предлагает EFI - Extensible Firmware Interface.

Основные производители BIOS для ноутбуков, персональных компьютеров и серверов:

- American Megatrends (AMI)
- Award Software
- Phoenix Technologies

Для компьютеров на базе иных платформ для обозначения встроенного ПО, используются другие термины. Например, в архитектуре SPARC, такой набор микропрограмм может называться *PROM*, или *Boot*.

BIOS является небольшой программой, записанной на микросхему памяти стандарта EEPROM (Electrically Erasable Programmable Read-Only Memory – «электрически стираемое программируемое постоянное запоминающее устройство»»).

BIOS матплаты – это первая программа, которую компьютер использует сразу же после включения.

Его задача – опознать устройства (процессор, память, видео, диски и т. д.), проверить их исправность, инициировать, т.е. запустить, с определенными параметрами и затем передать управление *загрузчику ОС*.

BIOS встречается не только на матплате, но и на других узлах компьютера – вплоть до сетевых адаптеров.

BIOS позволяет производить изменение параметров, которые задаются аппаратуре при запуске системы.

Они хранятся в энергозависимой памяти CMOS (для сохранения этих настроек на матплате имеется батарейка).

Для того чтобы менять эти настройки, нужно при запуске системы нажать специальную кнопку – какую именно, компьютер напишет (например: «Press Del to enter Setup»), после чего появляется надпись «Entering Setup…», а затем интерфейс управления BIOS.

Бо́ льшую часть BIOS материнской платы составляют микропрограммы инициализации контроллеров на материнской плате, а также подключённых к ней устройств, которые в свою очередь могут иметь управляющие контроллеры с собственными BIOS.

Сразу после включения питания компьютера, при помощи программ записанных в BIOS, происходит самопроверка аппаратного обеспечения компьютера — POST (*power-on self-test*).

*В ходе POST BIOS проверяет работоспособность контроллеров на материнской плате, задаёт низкоуровневые параметры их работы (например, частоту шины и параметры центрального микропроцессора, контроллера оперативной памяти, контроллеров шин FSB, AGP, PCI, USB).* 

*Если во время POST случился сбой, BIOS может выдать информацию, позволяющую выявить причину сбоя. Если нет возможности вывести сообщение на монитор, BIOS издаёт звуковой сигнал через встроенный динамик.*

**POST** ( *Power-On Self-Test*) самотестирование после включения. Проверка аппаратного обеспечения компьютера, выполняемая при его включении.

Функции, аналогичные POST компьютера, характерны для многих современных электронных устройств — (планшеты, смартфоны, проигрыватели и пр.).

#### Сокращённый тест включает:

- Проверку целостности программ BIOS в ПЗУ, используя контрольную сумму.
- Обнаружение и инициализацию основных контроллеров, системных шин и подключенных устройств (графического адаптера, контроллеров дисководов и т. п.), а также выполнение программ, входящих в BIOS устройств и обеспечивающих их самоинициализацию.
- Определение размера оперативной памяти и тестирования первого сегмента (64 килобайт).

Полный регламент работы POST:

- Проверка регистров процессора;
- Проверка контрольной суммы ПЗУ;
- Проверка системного таймера и порта звуковой сигнализации;
- Тест контроллера прямого доступа к памяти;
- Тест контроллера оперативной памяти;
- Тест нижней области ОЗУ для проецирования резидентных программ в BIOS;
- Загрузка резидентных программ;
- Тест стандартного графического адаптера (VGA);
- Тест оперативной памяти;
- Тест основных устройств ввода (НЕ манипуляторов);
- Тест CMOS
- Тест основных портов LPT/COM;
- Тест накопителей на гибких магнитных дисках (НГМД);
- Тест накопителей на жёстких магнитных дисках (НЖМД);
- Самодиагностика функциональных подсистем BIOS;
- Передача управления загрузчику.

Выбор между прохождением полного или сокращенного набора тестов при включении компьютера можно задать в программе настройки базовой системы ввода-вывода (Setup BIOS).

В большинстве персональных компьютеров в случае успешного прохождения POST системный динамик издаёт один короткий звуковой сигнал, в случае сбоя — различные последовательности звуковых сигналов.

Кроме того, BIOS генерирует код текущего состояния загрузки (или ошибки), который можно узнать при помощи комбинации светодиодов или индикаторов (на некоторых материнских платах), а также на POST Card плате, которая вставляется в слот расширения на материнской плате (либо уже встроена в нее) и отображает код ошибки на своем индикаторе.

Если POST завершился успешно, BIOS ищет на доступных носителях загрузчик операционной системы MBR и передаёт управление операционной системе. ОС по ходу работы может изменять большинство настроек, изначально заданных в BIOS.

В некоторых реализациях BIOS позволяет производить загрузку операционной системы через интерфейсы, изначально для этого не предназначенные (USB и IEEE 1394) а также производить загрузку по сети (применяется, например, в так называемых «тонких клиентах»).

Старые IBM PC/XT, которые не имели полноценной ОС, либо её загрузка не была необходимой пользователю, вызывали встроенный интерпретатор языка BASIC.

В некоторых BIOS'ах реализуется дополнительная функциональность:

- Воспроизведение аудио-CD или DVD-дисков.
- Обновление самого BIOS'а (с внешних носителей).
- Использование простых браузеров.

IBM-совместимые компьютеры изначально конструировались как предельно расширяемые.

Поэтому работа с дисками и экраном, в более ранних системах выполнявшаяся через порты вводавывода и блоки памяти, были реализованы через функции BIOS.

Также BIOS содержит несколько важных интерфейсов, упрощающих программирование — такие, как работа с экраном в телетайпном режиме или сканирование клавиатуры — что также обусловливает её «базовость».

Современные ОС, такие, как Windows и Linux, имеют свои драйверы, не использующие BIOS. Однако функциями BIOS широко пользуются простейшие ОС (такие, как DOS) — а также все ОС в момент загрузки и в «аварийных» режимах.

Для принципиальной замены BIOS рядом производителей вычислительных систем (Unified EFI Forum, UEFI) предложена и внедряется технология EFI.

**SLIC (Software Licensing Description Table)** С выходом ОС Windows Vista, производители компьютеров стали внедрять в BIOS **SLICтаблицу** (ACPI\_SLIC table или **S**oftware **LIC**ensing Description Table).

Данная таблица хранит описание сведений о лицензировании программного обеспечения.

Является одним из трёх компонентов OEM OFF-LINE активации для ОС семейства Microsoft Windows.

Если пользователь выполняет новую установку Windows, ему необходимо иметь SLIC в BIOS'е, код продукта OEM и цифровой сертификат OEM для выполнения активации.

Программа настройки BIOS разделена на функциональные блоки:

- *общие параметры (STANDARD CMOS SETUP, MAIN);*
- *свойства самой BIOS (BIOS FEATURES SETUP, ADVANCED);*
- *свойства других чипсетов (CHIPSET FEATURES SETUP, Chip Configuration);*
- *свойства интегрированных устройств (INTEGRATED PERIPHERALS, I/O Devices Configuration);*
- *свойства слотов PCI (PNP/PCI CONFIGURATION, PCI CONFIGURATION);*
- *управление питанием (POWER MANAGMENT SETUP, POWER);*
- *пароли системы (SUPERVISOR PASSWORD, USER PASSWORD);*
- *сохранение и восстановление настроек (SAVE SETUP, LOAD BIOS DEFAULT, LOAD SETUP DEFAULTS);*
- *выход и сохранение (EXIT).*

**• Общие свойства**

В этом разделе устанавливается системное время, настраиваются дисководы, выбирается реакция системы на ошибки. Здесь же приводится размер инсталлированной в компьютере RAM.

- Загрузка компьютера может сопровождаться ошибками. То, как система должна на них реагировать, определяет параметр **Halt On**: *All Errors* - останавливать загрузку при любой ошибке; *No Errors* - продолжать загрузку в любом случае; *All, But Keyboard* - прекращать загрузку при любой ошибке, кроме отсутствия клавиатуры (этот режим часто используется в серверных ПК, настроенных на удаленное управление);
	- *All, But Diskette или All, But Disk/Key* прерывать загрузку при любых ошибках, кроме отсутствия дисковода или дисковода и клавиатуры.

#### **• Свойства BIOS**

В этом разделе находятся различные опции, так или иначе относящиеся к специфичным настройкам BIOS, CPU, кэша и др., которые отвечают за более тонкую настройку работы компьютера. Здесь можно встретить следующие параметры (в скобках указаны различные варианты названий).

- *• CPU Internal Frequency*. Конструкция некоторых материнских плат позволяет указать здесь частоту процессора.
- *• CPU Level 1 Cache, CPU Internal Cache*. Включение\отключение кэша первого уровня (внутреннего).
- *• CPU Level 2 Cache, CPU External Cache*. Включение\отключение кэша второго уровня (внешнего).
- *• CPU L2 Cache ECC Checking*. Попытка коррекции ошибок в кэше второго уровня.

*• Processor Number Feature*. Начиная с Pentium III, Intel предоставила возможность программного определения серийного номера процессора. Выключить этот режим имеет смысл, например, из соображений сохранения конфиденциальности.

*Boot Up NumLock Status*. Автоматическое включение цифровой клавиатуры, полезно для индивидуальной настройки.

*Typematic Rate Setting*. Переход в режим повторов постоянно нажатой клавиши. Частота повторов определяется параметрами Typematic Rate (Keyboard Auto Repeat Rate) и Typematic Rate Delay (Keyboard Auto Repeat Rate).

*BIOS Update*. Разрешает или запрещает перепрошивку Flash BIOS. После появления вируса Chine, разрушающего системный BIOS, эту опцию стоит включать только перед самой перезаписью Flash ROM.

*Video BIOS Shadow*. Современные ОС не пользуются этим свойством, предпочитая работать с видеокартой напрямую.

*Gate A20 Option*. Если присвоить этому параметру значение Fast, то Windows будет быстрее переключаться в защищенный режим и обратно.

• Следующие опции могут быть выделены в отдельный раздел **BOOT**:

•

- *Quick Power On Self Test*. Ускоряет загрузку, пропуская некоторые тесты, в том числе тройную проверку ОЗУ.
- *Virus Warning, Boot Virus Detection*. Контролирует доступ к загрузочной записи жесткого диска; следует отключать при инсталляции ОС.
- *Boot Up Floppy Seek*. Производит поиск дисковода при загрузке. Этот режим можно отключить, ускорив тем самым выполнение POST.
- *Boot Sequence*. Последовательность просмотра дисков для загрузки ОС. Этот режим может быть представлен и другим способом - в виде списка из четырех устройств. Обычно первым загрузочным устройством удобно ставить диск C, современные системы могут загружаться с CD-ROM и FLASH-дисков.
#### **• Свойства других чипсетов**

Свойства чипов памяти и видео. Правильная их настройка необходима для повышения производительности системы или устойчивости работы.

В одну большую группу можно выделить параметры, относящиеся к циклам чтения/записи в RAM - таймингов (синхронизирующих импульсов). С помощью SETUP BIOS пользователь может изменять величину задержки между импульсами и длину циклов.

Следующие параметры этого типа имеют такую особенность: чем меньше их значение, тем интенсивнее работает память : *SDRAM CAS Latency Time* (время задержки SDRAM CAS); *SDRAM Cycle Time Tras/TrcTras/Trc* (время цикла памяти SDRAM); *SDRAM RAS-to-CAS Delay* (задержка SDRAM RAS-to-CAS); *SDRAM RAS Precharge Time* (время предварительного заряда RAS SDRAM).

#### **• Свойства интегрированных устройств**

В материнскую плату встроен ряд контроллеров периферийных устройств: контроллер SATA(IDE), контроллер последовательных и параллельных портов, клавиатуры, CD-дисковода и пр. Иногда возникает необходимость отключения некоторых устройств - например, для отладки или освобождения прерываний.

• В разделе *INTEGRATED PERIPHERALS* обычно можно встретить следующие пункты: *Onboard IDE-1 Controlle*r - первый контроллер IDE-дисков; если используются SCSI устройства, его можно отключить и тем самым освободить 14-е прерывание; *Onboard IDE-2 Controller* - если в компьютере установлено только одно IDEустройство, а прерываний катастрофически не хватает, то, отключив IDE-2 Controller, можно освободить INT 15;

*Master/Slave Drive PIO Mod*e - этот параметр привязан к конкретному IDE-устройству и отвечает за режим передачи данных; обычно лучше предоставить BIOS самой подобрать нужное значение (режим Auto). Пропускная способность зависит от выбранного PIO следующим образом:

*Master/Slave Drive UltraDMA* - этот параметр разрешает\запрещает включать UltraDMA и тоже привязан к конкретному контроллеру. *USB Controlle*r. Если в системе нет устройств USB, то в целях экономии прерываний можно присвоить этому параметру значение Disable; *USB Keyboard support*. Как известно, шина USB поддерживается средствами ОС. Таким образом, до загрузки Windows клавиатура работать не должна. Режим USB Keyboard support позволяет BIOS самостоятельно, на этапе загрузки, обрабатывать события, поступающие от клавиатуры;

*USB Keyboard Support Via BIOS/OS*. В продолжение предыдущего замечания следует обратить внимание на то, что Windows может переключаться в режим, где устройства USB не работают. Включив поддержку клавиатуры через BIOS, пользователь получает возможность работать с клавиатурой в приложениях DOS. Но все же рекомендуется, за исключением описанного случая, использовать поддержку клавиатуры средствами ОС - как более функциональную;

*• Init Display First (AGP, PCI*). Если в ПК установлено две видеокарты, этот режим помогает BIOS разобраться, какую из них использовать на стадии загрузки компьютера; *Onboard FDD Controlle*r - с помощью этого параметра можно отключить интегрированный в материнскую плату контроллер флоппи-дисковода.

- *• Onboard Serial Port 1/2.* Этот параметр позволяет отключить порты COM1 и COM2, а также подобрать подходящие сочетания номеров порта ввода-вывода и прерывания.
- *• Onboard Parallel Port* этот параметр имеет такое же назначение, что и предыдущий, но относится к порту принтера;

*Parallel Port Mode* - позволяет настроить режим работы параллельного порта. Если вы пользуетесь современными принтерами или сканером, подключенным к принтерному порту, надо выбрать режим ECP+EPP (или тот, который рекомендован производителем периферии), реализующий двунаправленный обмен данными.

#### **• Управление питанием**

Современные BIOS позволяют оперировать четырьмя состояниями энергопотребления компьютера: работа на "полных оборотах", режим сниженной частоты центрального процессора (Doze), режим ожидания Standby (обычно заключающийся в отключении видео и жестких дисков), "спящий" режим Suspend (максимально низкое энергопотребление, отключение устройств).

Система контролируется с помощью счетчика простоя определенных устройств. Если эти устройства бездействуют в течение определенного времени, система переходит в то или иное состояние пониженного энергопотребления.

В начале раздела BIOS, управляющего режимами питания, пользователю предлагается выбрать схемы энергосбережения: две стандартные (Min saving и Max Saving) и настраиваемую. Возможно, вам подойдет одна из готовых схем.

- В противном случае выберите режим **User define** и введите вручную следующие уточняющие значения: *PM Control by APM. Advanced Power Management* позволяет управлять питанием устройств средствами ОС;
- *• Video off Method*. В режиме DPMS монитор отключается сигналом от видеокарты.
- *• Video off After*. Здесь нужно выбрать стадию энергосбережения, на которой будет отключаться монитор - Doze, Suspend или Standby;
- *• Doze mode, Standby и Suspend*. Вводятся временные интервалы, по истечении которых компьютер будет переходить в режимы Doze, Standby и Suspend;

*HDD Power Down* - если к жесткому диску давно не обращались, его тоже можно отключить.

• Пароли

Если вы системный администратор, то есть возможность перекрыть посторонним доступ к настройкам SETUP: у некоторых пользователей любопытства больше, чем опыта. Кроме прочего, установка пароля на загрузку ПК с Windows 9x - единственный способ обеспечения конфиденциальности. В этом случае вам пригодятся следующие параметры **SETUP:** 

*• Security.* В режиме System требуется ввести пароль для запуска компьютера, в режиме *Setup* - только для входа в SETUP BIOS; *User Password* - здесь можно установить пароль для пользователя, которому разрешены некоторые действия по простейшей настройке, такие как запуск компьютера, установка системного времени и некоторыми другими. Ввод "пустого" пароля отключает проверку пароля; *Supervisor Password* - этот пароль предназначен для администрирования SETUP. Он позволяет изменить или отменить пользовательский пароль. Выход и сохранение параметров

• Внесенные изменения следует сохранить. Для этого существует команда Save and Exit. Если вы не уверены, что сделали все правильно, и хотели бы отменить изменения, воспользуйтесь режимом **Discard and Exit (Do not save and Exit**).

Отметим еще одну полезную функцию этого раздела - *Load Setup Default*. Она восстанавливает заводские установки. Как правило, это самая надежная и универсальная комбинация параметров, которой можно воспользоваться, если по-другому компьютер не запускается. Еще одна интересная команда - *Load Bios Default*. По ней загружается сам код BIOS, сохраненный в специальной области памяти. Такая операция может понадобиться, если BIOS выдает сообщение об ошибке контрольной суммы, что свидетельствует о нарушении структуры информации в Flash BIOS.

#### Bios American Megatrends (AMI)

• Вход в BIOS осуществляется нажатием Del. В случае AMIBIOS основную часть экрана займет уже открытая вкладка **Main**, в которой поддаются настройке самые основные параметры системы. Чтобы перейти к другой вкладке, следует использовать стрелки «влево» и «вправо». Список вкладок с указанием активной в данный момент отображен наверху в виде строки меню.

• Содержимое вкладки Main, как и остальных, разделено по вертикали на два неравных по величине поля. В левом размещены настройки, поддающиеся изменению, и иногда дополнительная диагностическая информация. Пункт, на котором установлен курсор, выделен по умолчанию белым. В правое поле выведены контекстные подсказки на английском – они помогают быстро освоиться с интерфейсом. За перемещение между пунктами вкладки отвечают стрелки «вверх» и «вниз». Выбрать пункт можно, нажав Enter.

- Основные параметры начинаются с системного времени и даты. Их значения можно вводить с клавиатуры цифрами, а можно увеличивать и уменьшать кнопками «+» и «-».
- Параметр **Legacy Diskette A** отвечает за флопповод. Он может принимать значения Disabled, 720K, 3.5 in, и 1.44M, 3.5 in, по умолчанию установлен последний вариант.
- Параметр **Language** может менять язык интерфейса.
- Следующие пункты отвечают за подключенные к SATA-портам диски и приводы. Чаще всего таковые корректно обнаруживаются автоматически, и менять в пунктах **SATA X**, где X – номер порта, ничего не нужно.

- Следующий за ними раздел называется **Storage Configuration** и имеет отношение к настройке дисковой подсистемы.
- Зайдя в него, можно обнаружить пункты **SATA Configuration** (допустимые значения: *Enhanced, Compatible и Disabled*) и **Configure SATA** as (можно установить на *IDE, ACHI или RAID*).

**• SATA Configuration** позволяет, во-первых, отключить распаянный на матплате SATA-контроллер, выбрав *Disabled*, вовторых, установить принятый при использовании современных операционных систем режим *Enhanced*, втретьих, перевести дисковую подсистему в совместимый со старыми ОС (Windows 95, 98, Me) режим (*Compatible*).

**• Configure SATA as** позволяет показывать операционной системе диски в виде IDEустройств (тогда даже при работе под Windows 2000 или XP не возникнет проблем и не потребуются дополнительные драйверы), для чего надо выбрать значение IDE.

• Два оставшихся пункта, **Storage Configuration, Hard Disk Write Protect и SATA Detect Time out**, отвечают, соответственно, за защиту дисков от записи (лучше не активировать ее) и время поиска компьютером устройств дисковой подсистемы по включении. Чем меньше это время, тем быстрее загрузка, а увеличивать его имеет смысл, если диски или приводы по каким-то причинам не успевают определиться при прохождении POST.

#### **• Меню для гурманов**

На некоторых матплатах, и в частности на ASUS Rampage II Extreme, вы сначала (до MAIN) попадете в специальный «командный пункт», где собраны инструменты оверклокера; а вкладку Main сдвинули на второе место. И это разумно, потому что **Extreme Tweaker** (именно так в данном случае назван разгонный инструментарий) востребован куда как чаще.

- Функции разгона, а также мониторинга частот, напряжений и температур каждый производитель матплат реализует немного по-своему.
- Две строчки в самом верху страницы говорят вам о том, на какой частоте после применения заданных вами настроек BIOS заработают центральный процессор и оперативная память. Они подписаны: «**Target CPU Frequency**» и «**Target DRAM Frequency**» соответственно.

- Четыре следующих параметра отвечают за автоматический разгон. CPU Level up позволяет переключить ЦП на частоту 3,6 (i7-crazy-3,60G) либо 4,0 ГГц (i7-crazy-4,00G),
- Примерно такой же эффект, только на память, оказывает, как несложно догадаться, **Memory Level up** – можно задать частоту ОЗУ в 1600 или 1800 МГц, остальные параметры система подберет. Одновременно использовать оба Level Upа нельзя.

• Пункт **AI Overclock Tuner** позволяет выбрать следующее: **Auto** (сохраняет штатные частоты и напряжения), **X.M.P.** (то есть eXtreme Memory Profile, нештатный профиль памяти, позволяет выбрать Profile #1 или #2, первый с агрессивными таймингами, второй – с повышенной частотой), **CPU Level up** (приоритет процессора), **Memory Level up** (приоритет памяти), **ROG Memory Profile** (позволяет выбрать один из трех профилей памяти: **Speedy, Flying и Lightning**, то есть «быстрый», «летящий» или «молниеносный»), и наконец, самый интересный режим **Manual** – то есть «ручной».

- В ручном режиме можно вести настройку быстродействия «от процессора» (**OC from CPU Level up**), «от памяти» (**OC from CPU Level up**) и «от балды», в смысле в полностью ручном режиме, руководствуясь только собственными соображениями. По порядку:
- **• CPU Ratio Setting** устанавливает значение множителя проц. Множитель – это число, на которое умножается базовая частота, чтобы в результате получилась тактовая частота ЦП. У большинства процессоров максимальный множитель ограничен, однако у процессоров серий **Extreme от Intel и Black Edition от AMD** множитель разблокирован – его можно увеличивать выше штатного значения.
- Иногда множитель требуется уменьшить, например с целью увеличения частоты шины процессора или памяти при неизменной частоте самого ЦП (в частности, когда достигнут его потолок).

**• CPU Configuration** отображает информацию о проц. (показывает имя производителя, частоту, базовую частоту, размеры кэша 1-го, 2-го и 3-го уровней, максимальный множитель, текущий множитель, CPUID). Кроме того, он, опять-таки, позволяет менять множитель (**CPU Ratio Setting**) и включать или выключать разные поддерживаемые технологии.

**Камертоны**

- **BCLK Frequency** это самый важный пункт для разгонщика, так как он позволяет изменять внутреннюю базовую частоту (**Internal Base Clock**).
- Увеличивая базовую частоту, следует помнить это и, при необходимости, понижать множители переразогнанных компонентов.
- Задать **Base Clock** можно, вбив нужное число с клавиатуры либо отрегулировав текущее значение кнопками «+» и «-». По умолчанию опорная частота (иногда Base Clock переводят так) составляет 133 МГц.
- Тот же принцип, кстати, действует и при разгоне камней AMD. А вот на платформе LGA 775 частота процессора зависит от его внешней шины FSB.

- **• PCIE Frequency** позволяет менять частоту шины PCI Express. **DRAM Frequency** – это частота динамической оперативной памяти (**Dynamic Random Access Memory**). Никакой другой в ПК не бывает уже очень давно. *К сожалению, задать желаемую частоту, просто вбив значение с клавиатуры, не получится – есть фиксированные множители, то есть частоту ОЗУ надо выбрать из нескольких вариантов. Естественно, при разгоне этот пункт меню понадобится почти наверняка*.
- **• UCLK Frequency** это частота работы внеядерных компонентов процессора (**Uncore Clock Frequency**), то есть контроллера памяти, встроенного в ЦП.

#### Чувство такта

- **DRAM Timing Control позволяет управлятьтаймингами оперативной** памяти. (ОЗУ синхронизирует операции с данными с сигналом тактового генератора. Задержки между этими операциями выражаются целым числом тактов и называются таймингами). Их уменьшение приводит к увеличению быстродействия или к потере стабильности, то есть является методом разгона. Основных таймингов памяти пять: CL, tRCD, trp, tras *H* CR.
- DRAM CAS# Latency называется также CL. Это задержка между подачей  $\bullet$ команды на чтение или запись столбца и ее выполнением. Влияет на быстродействие и устойчивость системы, подбирается индивидуально.
- DRAM RAS# to CAS# Delay, она же tRCD. Задержка между сигналом RAS# на выбор строки и CAS# на выбор столбца.
- **DRAM RAS# PRE Time, или trp**, -задержка, обусловленная перезарядкой банка памяти, параметр определяет, сколько уходит тактов. Если выставить слишком малое значение, заряды емкостей будут теряться вместе с данными, которые ими обозначены.

**• DRAM RAS# ACT Time**, или, что то же самое, **tras**, являет собой минимальное время активности строки. Память устроена как таблица со строками, столбцами и ячейками на их пересечениях. При этом в результате физического и логического устройства современной ОЗУ при необходимости что-то сделать с ячейкой памяти считывается вся строка. Причем пока ПК работает с одной строкой памяти, он не может ничего сделать с другими. Сначала он должен дезактивировать строку, то есть оставить ее в покое. А сделать это он может не раньше, чем истечет задержка tras. Поэтому в некоторых задачах, там, где ПО приходится иметь дело с данными, раскиданными в беспорядке по всей памяти, этот тайминг существенно влияет на скорость работы.

#### **• Напряжения**

- **CPU Voltage** регулирует напряжение питания камня. Подкормить ЦП бывает нужно для стабилизации в разгоне. Перед тем как поднимать напряжение на ядрах выше штатного значения, обязательно надо выяснить, какое максимальное значение признано безопасным для разгоняемой вами модели камня, и не превышать его.Эту функцию можно использовать для снижения вольтажа на процессоре и тем самым его нагрева в том же медиацентре.
- На некоторых матплатах BIOS помечает потенциально опасные для ЦП напряжения красным цветом, а существенно завышенные – желтым. Такая полезная

• **QPI Frequency** - это частота внешней процессорной шины.

#### Bios Award Software (Phoenix Technologies)